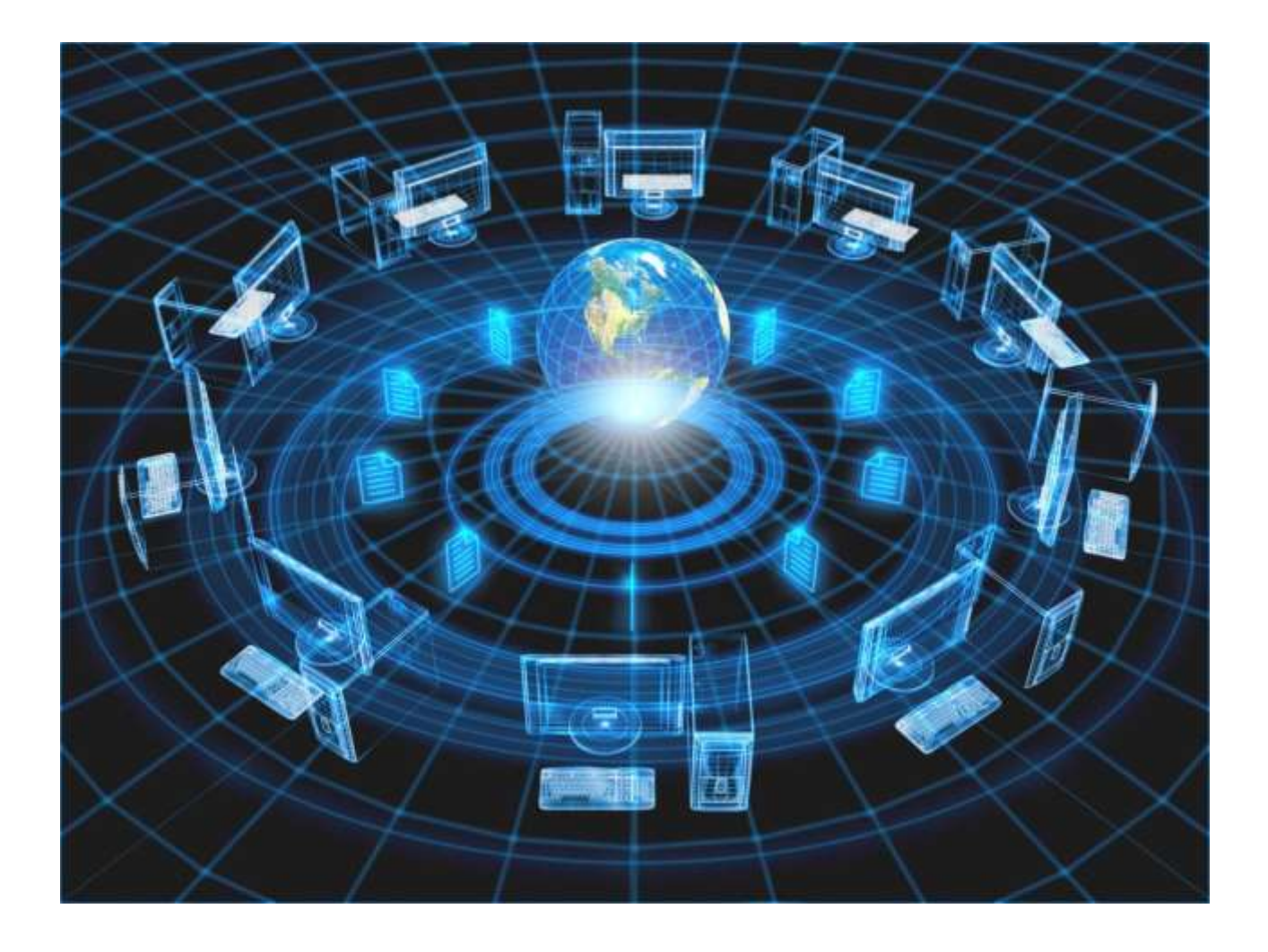

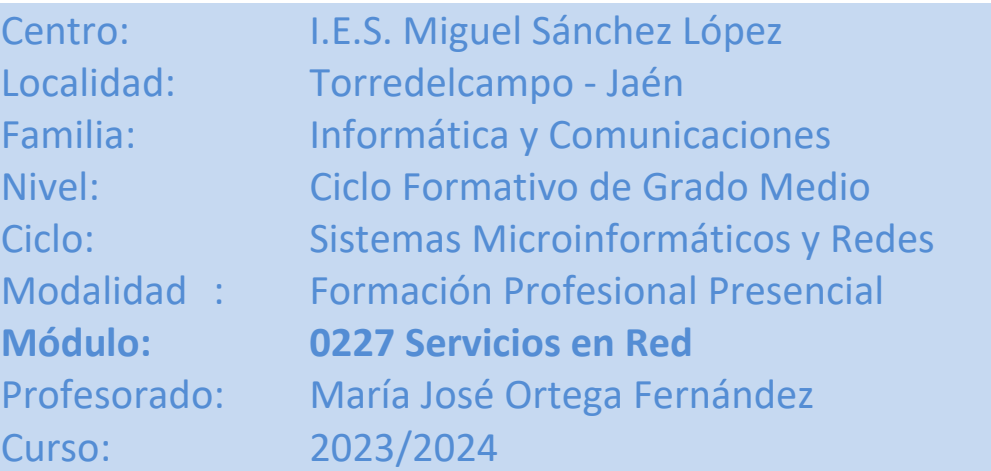

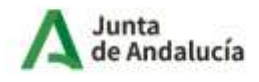

Consejería de Desarrollo<br>Educativo y Formación<br>Profesional

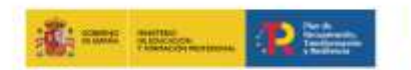

Financiado por<br>la Unión Europea NextGenerationEU

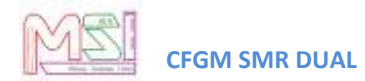

# Índice

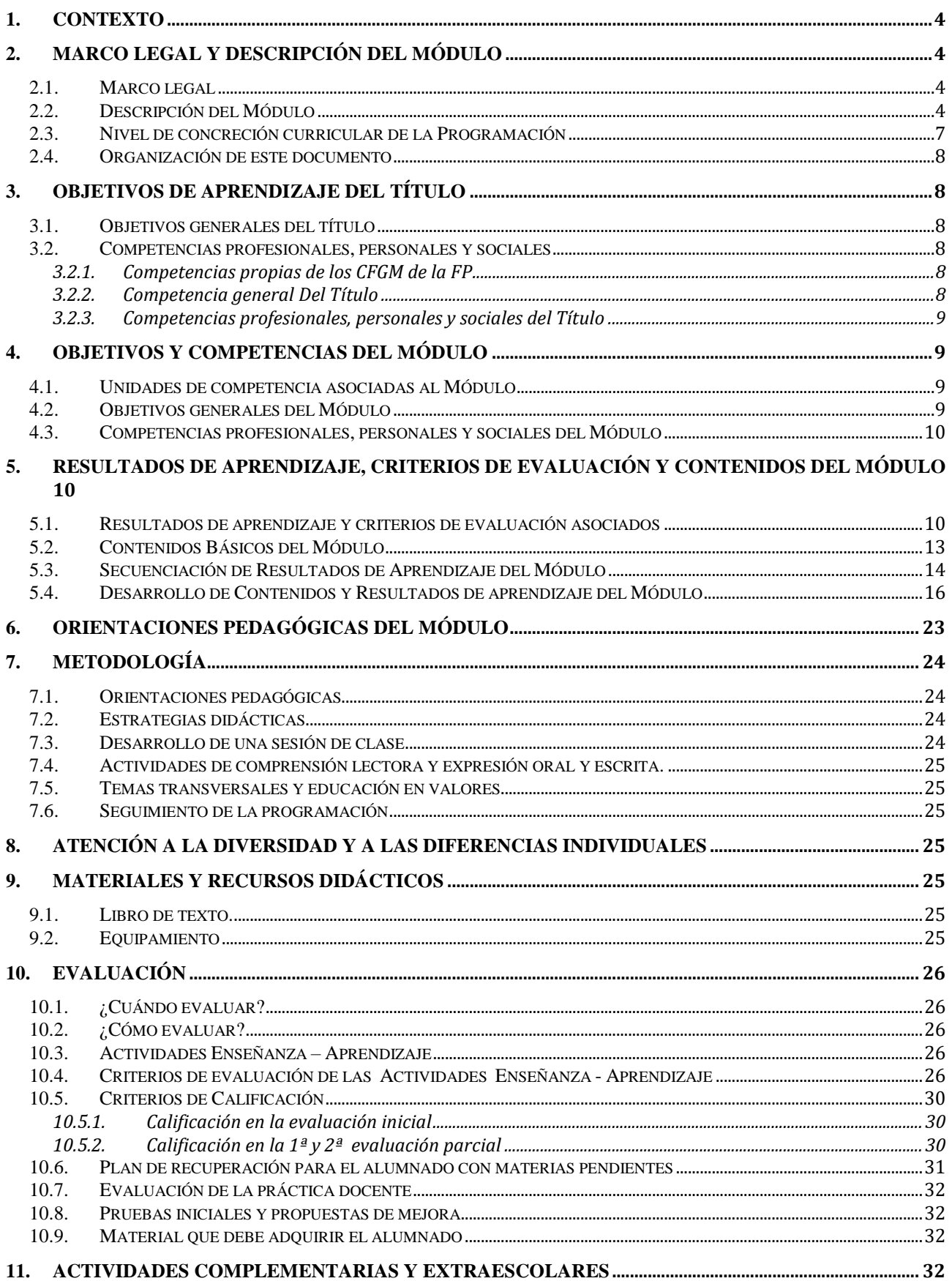

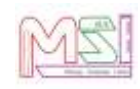

#### 

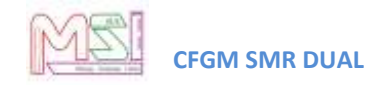

### <span id="page-3-0"></span>**1.Contexto**

Se especifica en el documento de Programación del Ciclo Formativo de Grado Medio "Sistemas Microinformáticos y Redes" Dual.

## <span id="page-3-2"></span><span id="page-3-1"></span>**2.Marco legal y Descripción del Módulo**

### *2.1. Marco legal*

#### **Normativa General Educativa**

- Ley Orgánica 2/2006, de 3 de mayo (BOE Nº 116 de 4 Mayo 2006), de Educación, (LOE).
- Ley 17/2007, de 10 de diciembre de Educación de Andalucía (LEA).
- Orden de 17 de enero de 1996, que establece la organización y funcionamiento de los programas sobre educación en valores y temas transversales del currículo
- Orden de 6 de junio de 1995, objetivos y funciones del programa de cultura andaluza.
- Decreto 327/2010, de 13 de julio, por el que se aprueba el reglamento orgánico de los institutos de educación secundaria en Andalucía en el que se establecen las líneas generales para la elaboración de las programaciones didácticas.

#### **Normativa General para la Formación Profesional Específica**

**Real Decreto 659/2023**, de 18 de julio, por el que se establece la ordenación general de la formación profesional del sistema educativo.

**ORDEN de 29 de septiembre de 2010**, por la que se regula la evaluación, certificación, acreditación y titulación académica del alumnado que cursa enseñanzas de formación profesional inicial que forma parte del sistema educativo en la Comunidad Autónoma de Andalucía.

#### **Normativa Específica para el Ciclo en el que se Enmarca el Módulo Programado**

**Real Decreto 1691/2007, de 14 de diciembre** (BOE nº. 15 de 17 Enero de 2008) se establece el título de *Técnico en Sistemas Microinformáticos y Redes* y se fijan sus enseñanzas mínimas.

**Orden EDU/2187/2009, de 3 de julio**, por la que se establece el currículo del ciclo formativo de Grado Medio correspondiente al título de Técnico en Sistemas Microinformáticos y Redes.

**Orden de 7 de julio de 2009** (BOJA nº 165 de 25 Agosto de 2009), se desarrolla el currículo de las enseñanzas conducentes al título de Técnico en Sistemas Microinformáticos y Redes en los centros docentes de la Comunidad Autónoma de Andalucía.

### <span id="page-3-3"></span>*2.2. Descripción del Módulo*

**Normativa que regula el ciclo formativo**: REAL DECRETO 1691/2007, de 14 de diciembre, por el que se establece el título de Técnico en Sistemas Microinformáticos y Redes y se fijan sus enseñanzas mínimas y ORDEN de 7 de julio de 2009, por la que se desarrolla el currículo correspondiente al título de Técnico en Sistemas Microinformáticos y Redes. Enseñanzas que en virtud de la disposición

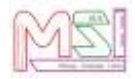

final tercera.2 de la Ley Orgánica 10/ 2002, de 23 de diciembre, de Calidad de la Educación, quedan sustituidas por el término "enseñanzas comunes".

Según la **ORDEN de 7 de julio de 2009**, publicada en el BOJA Nº 165, por la que se desarrolla el currículo correspondiente al título de Técnico en Sistemas Microinformáticos y Redes en Andalucía, el módulo de **Servicios en Red** con Código **0227** y de **147 horas totales,** se desarrolla en el **Segundo** curso del Ciclo Formativo de Grado Medio (C.F.G.M.).

La programación del módulo se basará en la normativa que lo regula, aunque debido a la rápida evolución del mundo informático, se han actualizado algunos contenidos para evitar que el aprendizaje quede desfasado de la realidad actual y las demandas formativas del mundo laboral.

El Módulo **Servicios en Red** queda identificado por los siguientes elementos en su tabla resumen:

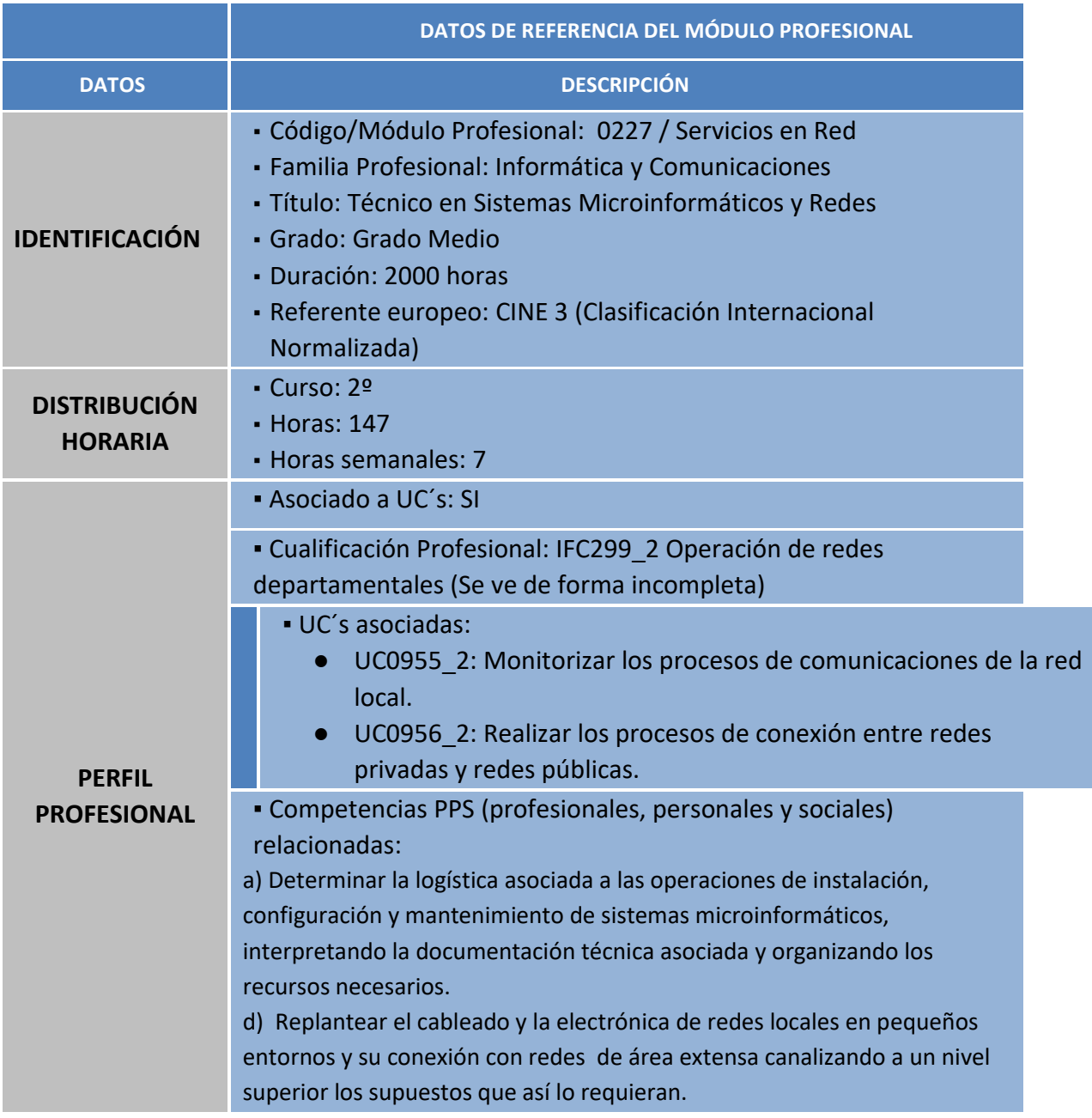

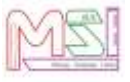

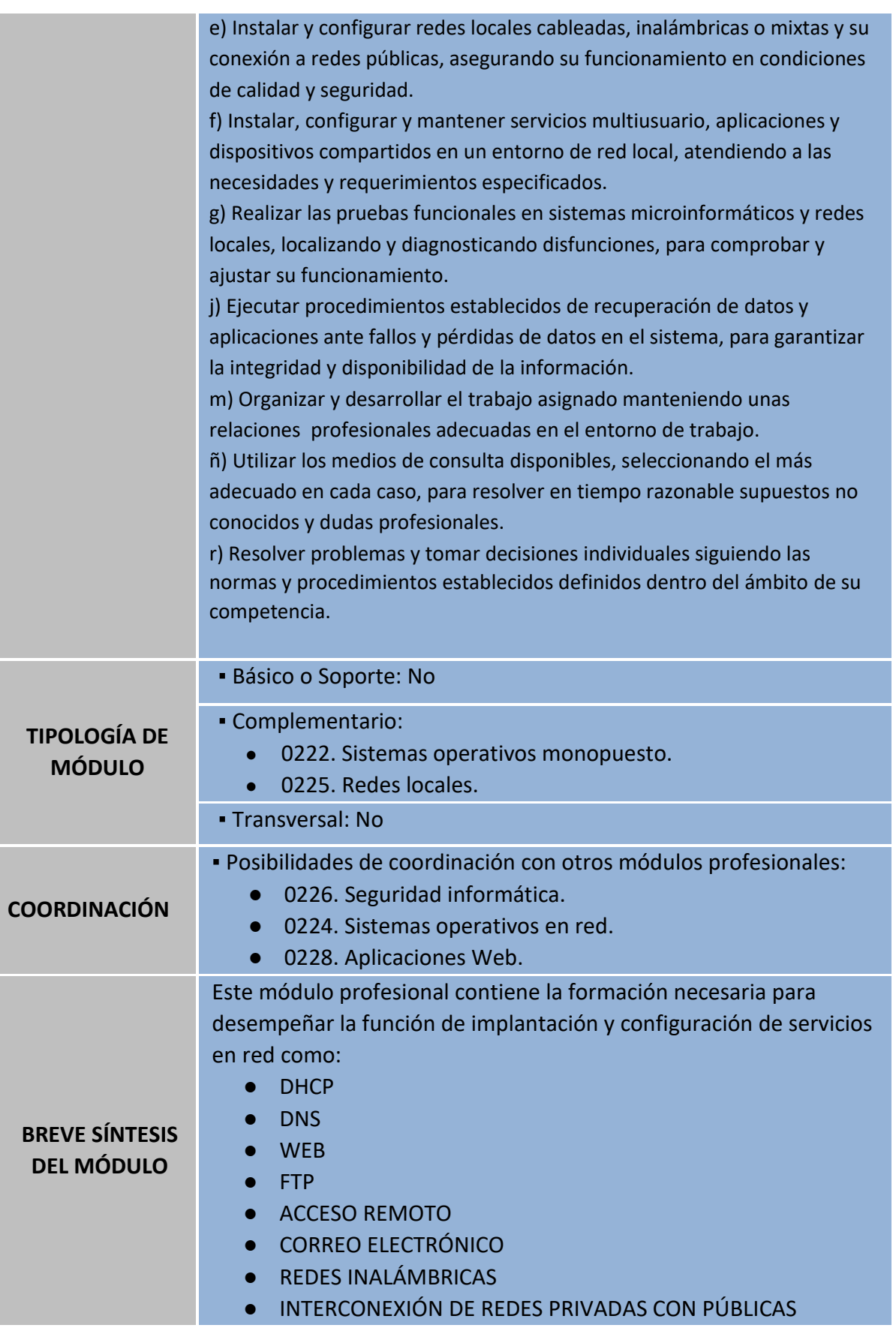

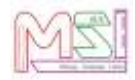

### <span id="page-6-0"></span>*2.3. Nivel de concreción curricular de la Programación*

La programación didáctica que vamos a desarrollar se inserta en el marco de la *Autonomía Pedagógica* prevista en el *Art. 120* de la **LOE** y en los *Art.* del *5* al *12* del *Decreto 200/97*.

El *Art. 39.2* de la **LOE** (*Ley Orgánica de Educación 2/2006*) establece que la **F.P**. en el sistema educativo tiene por finalidad preparar a los alumnos/as para la actividad en un campo profesional y facilitar su adaptación a las modificaciones laborales que se produzcan a lo largo de su vida, así como contribuir al desarrollo personal y al ejercicio de una ciudadanía democrática.

La **LEA** 17/2007, establece mediante el Capítulo V, "Formación Profesional" los aspectos propios de Andalucía relativos a la ordenación de las enseñanzas de F.P. del sistema educativo.

Para la consecución de dichas capacidades es requisito previo **Programar la Intervención Educativa.**  Para facilitar esta labor de programación, se establecen *3 Niveles de Concreción Curricular:*

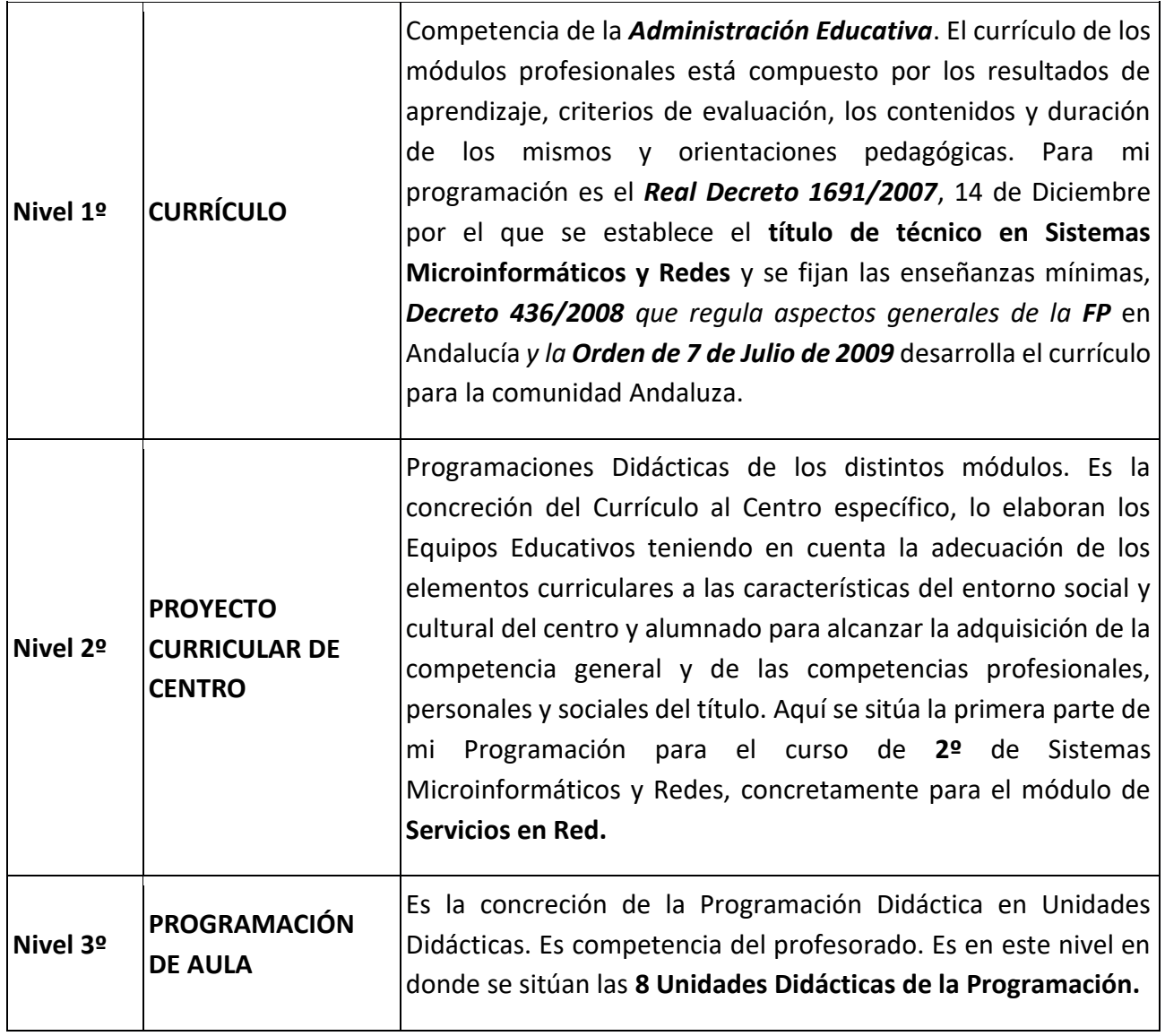

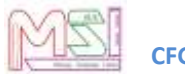

Por lo tanto, *esta Programación* se ha realizado de acuerdo al *Real Decreto 1691/2007,* donde se fijan sus enseñanzas mínimas para todo el territorio nacional, *Decreto 436/2008 que regula aspectos generales y la Orden de 7 de Julio de 2009 que desarrolla el currículo del Ciclo de Grado Medio de Técnico de Sistemas Microinformáticos y Redes* para Andalucía*.* Dicha programación contribuirá a la adquisición y desarrollo de las *Competencias Profesionales.*

### <span id="page-7-0"></span>*2.4. Organización de este documento*

Antes de comenzar, se debe señalar que esta programación se incluye dentro de la **Programación del Ciclo**, la cual especifica los ámbitos donde se encuadran todos los módulos, incluido este.

Entonces, la organización del módulo, será un compendio de la Programación del Ciclo, el Proyecto de FP Dual y la Programación del Módulo. Dentro de la programación, se indican los **objetivos** que se pretenden alcanzar en el módulo, expresados en función de las capacidades que deben adquirir los alumnos/as, y tomando como referencia las competencias profesionales y los objetivos generales establecidos para el ciclo.

A continuación, se especifican los **Resultados de Aprendizaje** y los contenidos a impartir en el módulo, desarrollándolos y secuenciándolos, así como la **metodología** que se va a seguir.

Por último, se describen las Actividades de Enseñanza-Aprendizaje y su **Evaluación** y Calificación. La evaluación se realizará en base a los **Criterios de Evaluación** de cada Resultado de Aprendizaje asociados a cada Actividad de Enseñanza-Aprendizaje.

### <span id="page-7-2"></span><span id="page-7-1"></span>**3.Objetivos de Aprendizaje del título**

### **3.1.** *Objetivos generales del título*

<span id="page-7-3"></span>Se especifica en el documento de Programación del Ciclo Formativo de Grado Medio "Sistemas Microinformáticos y Redes" Dual.

### <span id="page-7-4"></span>*3.2. Competencias profesionales, personales y sociales*

### **3.2.1. Competencias propias de los CFGM de la FP**

<span id="page-7-5"></span>Se especifica en el documento de Programación del Ciclo Formativo de Grado Medio "Sistemas Microinformáticos y Redes" Dual.

### *3.2.2.* **Competencia general Del Título**

Se especifica en el documento de Programación del Ciclo Formativo de Grado Medio "Sistemas Microinformáticos y Redes" Dual.

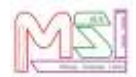

### <span id="page-8-0"></span>*3.2.3.* **Competencias profesionales, personales y sociales del Título**

Se especifica en el documento de Programación del Ciclo Formativo de Grado Medio "Sistemas Microinformáticos y Redes" Dual.

### <span id="page-8-2"></span><span id="page-8-1"></span>**4.Objetivos y competencias del Módulo**

### *4.1. Unidades de competencia asociadas al Módulo*

La siguiente lista relaciona las unidades de competencia del Catálogo Nacional de Cualificaciones Profesionales asociadas al módulo de **Servicios en Red:**

- **UC0220\_2: Instalar, configurar y verificar los elementos de la red local según**
- **procedimientos establecidos.**
- **UC0955\_2: Monitorizar los procesos de comunicaciones de la red local.**
- <span id="page-8-3"></span>● **UC0956\_2: Realizar los procesos de conexión entre redes privadas y redes públicas.**

### *4.2. Objetivos generales del Módulo*

La formación de este módulo contribuye a alcanzar los objetivos **d), f), h), i), k), l) y m)** de los objetivos generales del ciclo relacionados en **ORDEN de 7 de julio de 2009** que lo regula.

Estos objetivos generales expresados en **capacidades terminales** serían:

- 1. Instala servicios de configuración dinámica, describiendo sus características y aplicaciones.
- 2. Instala servicios de resolución de nombres, describiendo sus características y aplicaciones.
- 3. Instala servicios de transferencia de ficheros, describiendo sus características y aplicaciones.
- 4. Gestiona servidores de correo electrónico identificando requerimientos de utilización y aplicando criterios de configuración.
- 5. Gestiona servidores web identificando requerimientos de utilización y aplicando criterios de configuración.
- 6. Gestiona métodos de acceso remoto describiendo sus características e instalando los servicios correspondientes.
- 7. Despliega redes inalámbricas seguras justificando la configuración elegida y describiendo los procedimientos de implantación.
- 8. Establece el acceso desde redes locales a redes públicas identificando posibles escenarios aplicando software específico.

Las líneas de actuación en el proceso enseñanza aprendizaje que permiten alcanzar los objetivos del módulo versarán sobre:

- 1. La configuración automática de los parámetros de red.
- 2. La implantación de servicios de resolución de nombres.

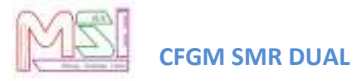

- 3. La implantación de servicios de transferencia de ficheros.
- 4. La implantación de servicios de correo electrónico.
- 5. La implantación de servicios web.
- 6. La implantación de servicios de acceso remoto.
- 7. El despliegue de redes inalámbricas.
- <span id="page-9-0"></span>8. La conexión de redes locales a redes públicas

### *4.3. Competencias profesionales, personales y sociales del Módulo*

Según el **Real Decreto 1691/2007, de 14 de diciembre**, por el que se establece el título de Técnico Sistemas Microinformáticos y Redes y se fijan sus enseñanzas mínimas, las competencias profesionales, personales y sociales que el Módulo Profesional de **Servicios en Red** contribuye a alcanzar son las **a), d), e), f), g), j), ñ) y r)** del título.

### <span id="page-9-1"></span>**5.Resultados de aprendizaje, Criterios de Evaluación y Contenidos del Módulo**

### <span id="page-9-2"></span>*5.1. Resultados de aprendizaje y criterios de evaluación asociados*

En la **ORDEN de 7 de julio de 2009**, por la que se desarrolla el currículo correspondiente al título de Técnico en Sistemas Microinformáticos y Redes en la Comunidad Autónoma de Andalucía, los Resultados de Aprendizaje y Criterios de Evaluación para el Módulo Profesional de Servicios en Red son los siguientes:

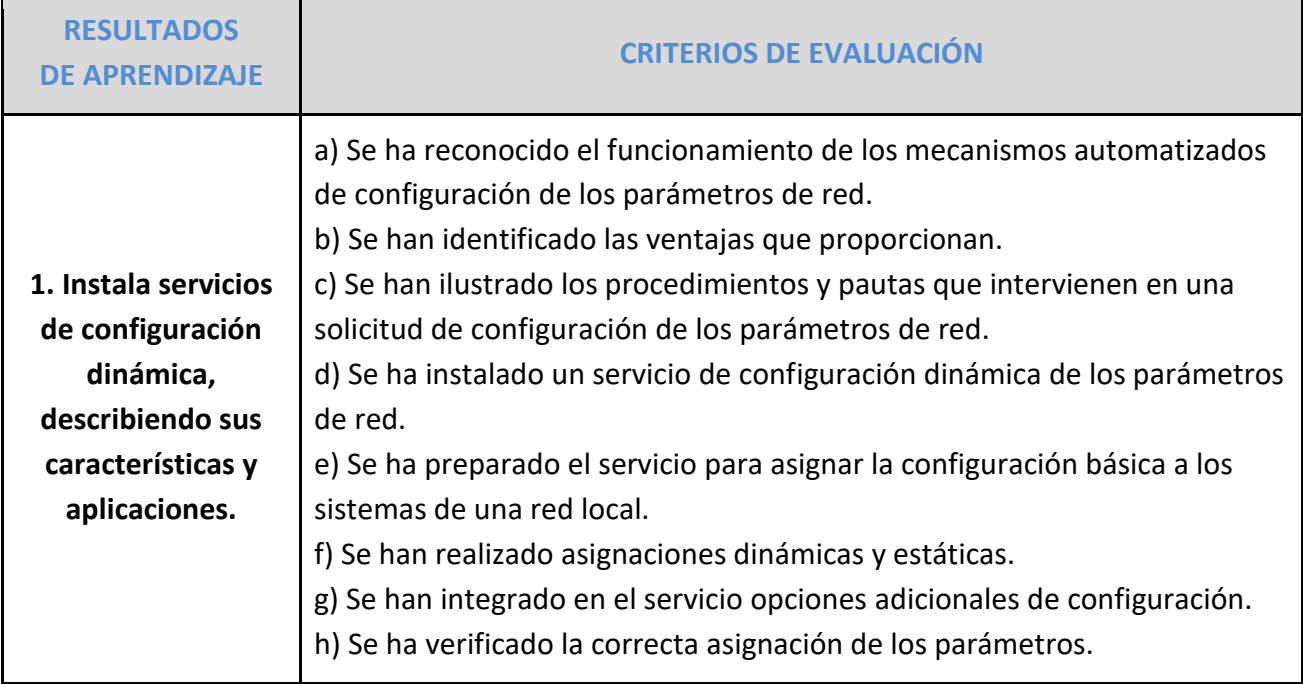

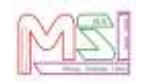

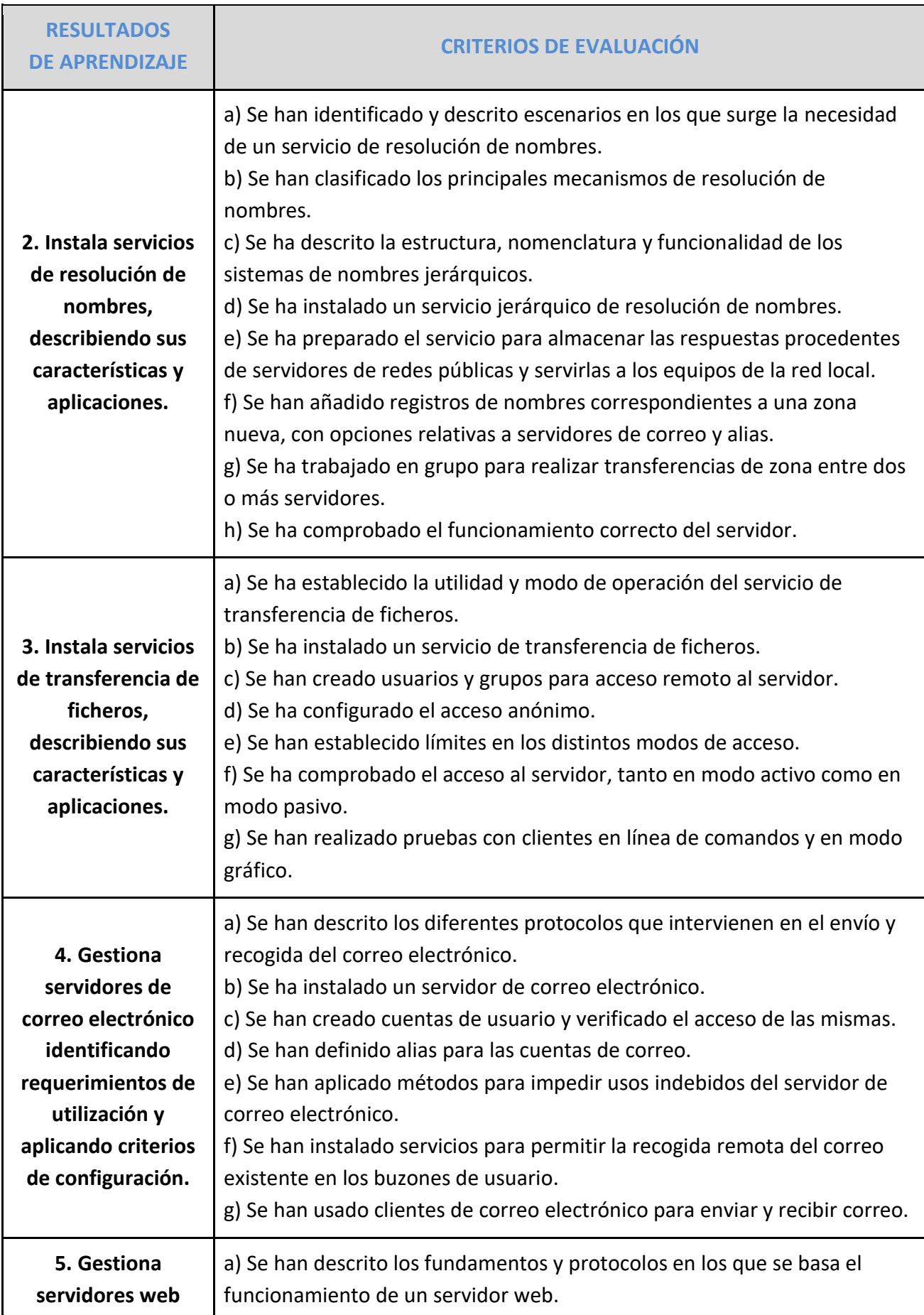

 $\Gamma$ 

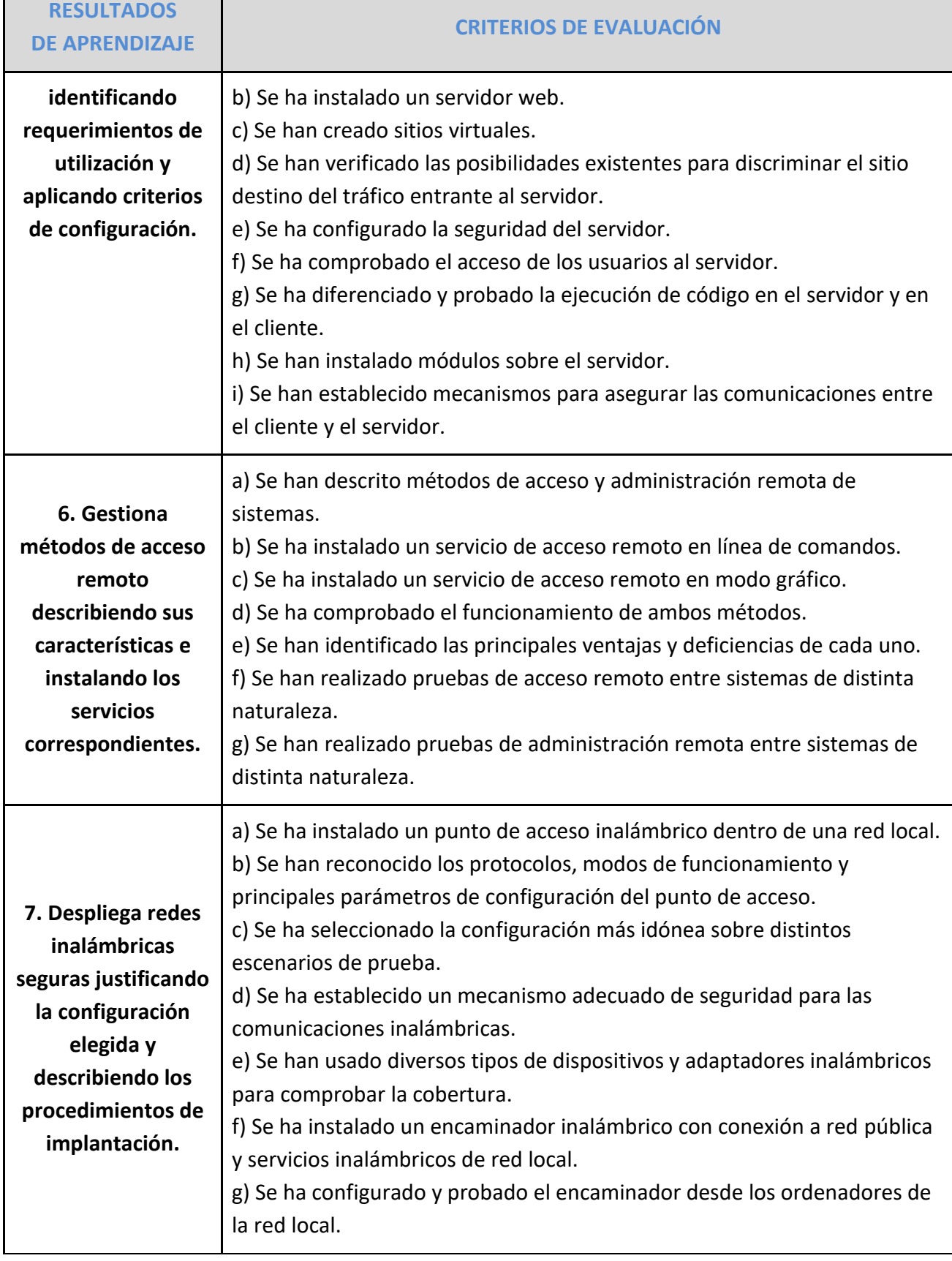

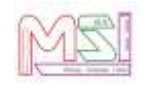

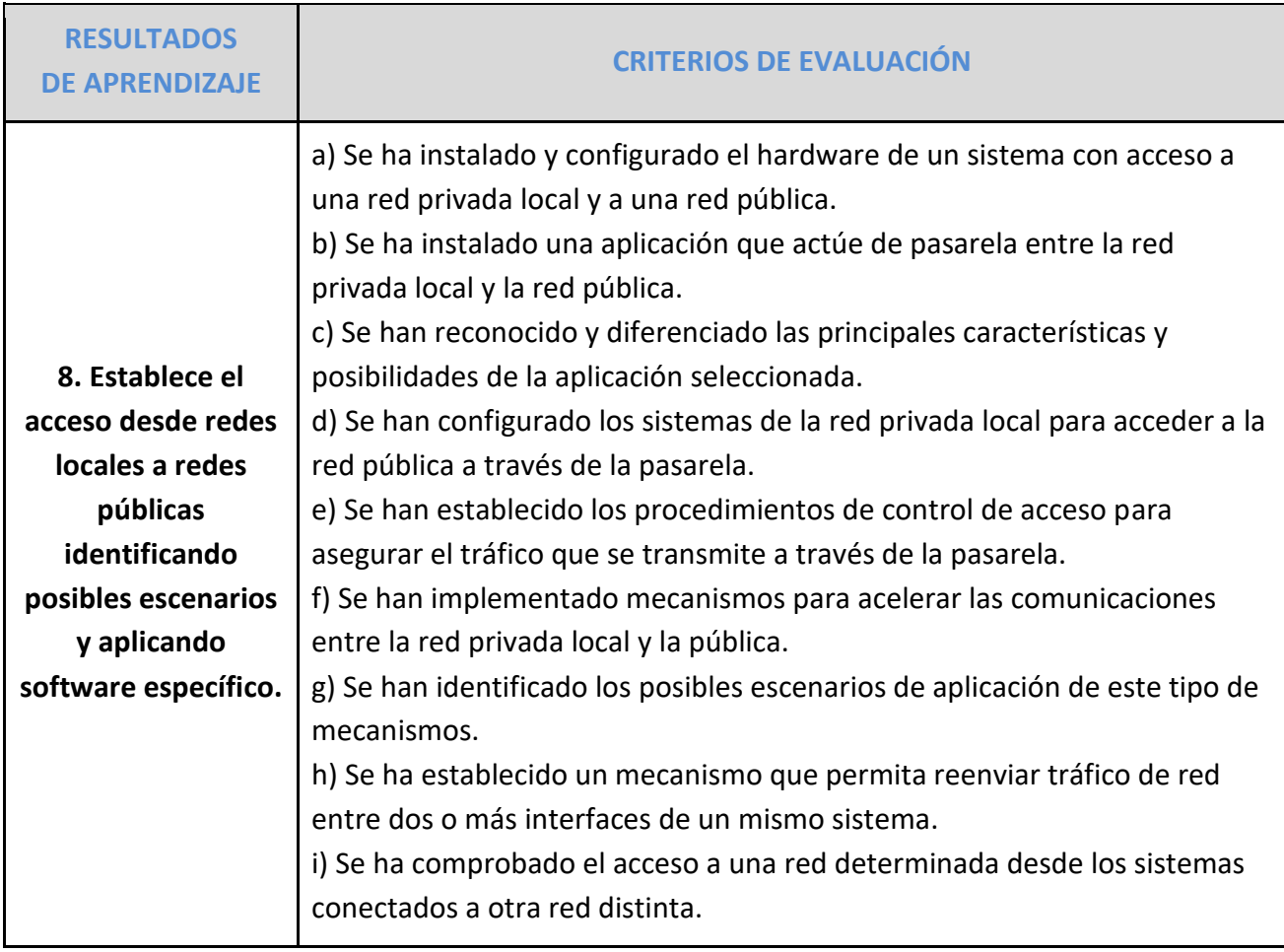

### <span id="page-12-0"></span>*5.2. Contenidos Básicos del Módulo*

En la **ORDEN de 7 de julio de 2009**, por la que se desarrolla el currículo correspondiente al título de Técnico en Sistemas Microinformáticos y Redes en la Comunidad Autónoma de Andalucía, los Contenidos Básicos para el Módulo Profesional de Servicios en Red son los siguientes:

- **6. 1. Instalación de servicios de configuración dinámica de sistemas:** Dirección IP, máscara de red, puerta de enlace. DHCP. Rangos, exclusiones, concesiones y reservas. **9. 2. Instalación de servicios de resolución de nombres:** Sistemas de nombres planos y jerárquicos. Zonas primarias y secundarias. Transferencias de zona. Tipos de registros. **13.3. Instalación de servicios de transferencia de ficheros:** Usuarios y grupos. Acceso anónimo. Permisos. Cuotas. Límite de ancho de banda. Comandos de control, autenticación, gestión y transferencia de ficheros. Transferencia en modo texto y binario. **18.4. Gestión de servicios de correo electrónico:**
- Cuentas de correo, alias y buzones de usuario. Protocolos y servicios de descarga de correo.

#### **21.5. Gestión de servidores web:**

- 22. Servidores virtuales. Nombre de encabezado de *host.* Identificación de un servidor virtual. Acceso anónimo y autenticado. Métodos de autenticación.
- **25.6. Gestión de acceso remoto:** Terminales en modo texto. 27. Terminales en modo gráfico.
- **28.7. Despliegue de redes inalámbricas:** Puntos de acceso. Encaminadores inalámbricos.

Seguridad en redes inalámbricas.

**32.8. Interconexión de redes privadas con redes públicas:** Pasarelas a nivel de aplicación. Almacenamiento en memoria caché. Enrutamiento de tráfico entre interfaces de red.

### <span id="page-13-0"></span>*5.3. Secuenciación de Resultados de Aprendizaje del Módulo*

Los contenidos antes citados se organizan en una relación de Resultados de Aprendizaje agrupadas bajo unos bloques conceptuales que desarrollan distintos tipos de procedimientos, conocimientos y actividades de carácter general, pero particularizándolos en cada uno de ellos.

El módulo se impartirá a razón de **7 horas semanales.** Se tendrá en cuenta en la temporalización el orden lógico de los contenidos y no se antepondrán conceptos que requieran de otros que deban ser previos y no hayan sido aún tratados.

A continuación se detallan las diferentes unidades didácticas con sus correspondientes resultados de aprendizaje y temporalización teniendo en cuenta el siguiente calendario escolar:

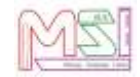

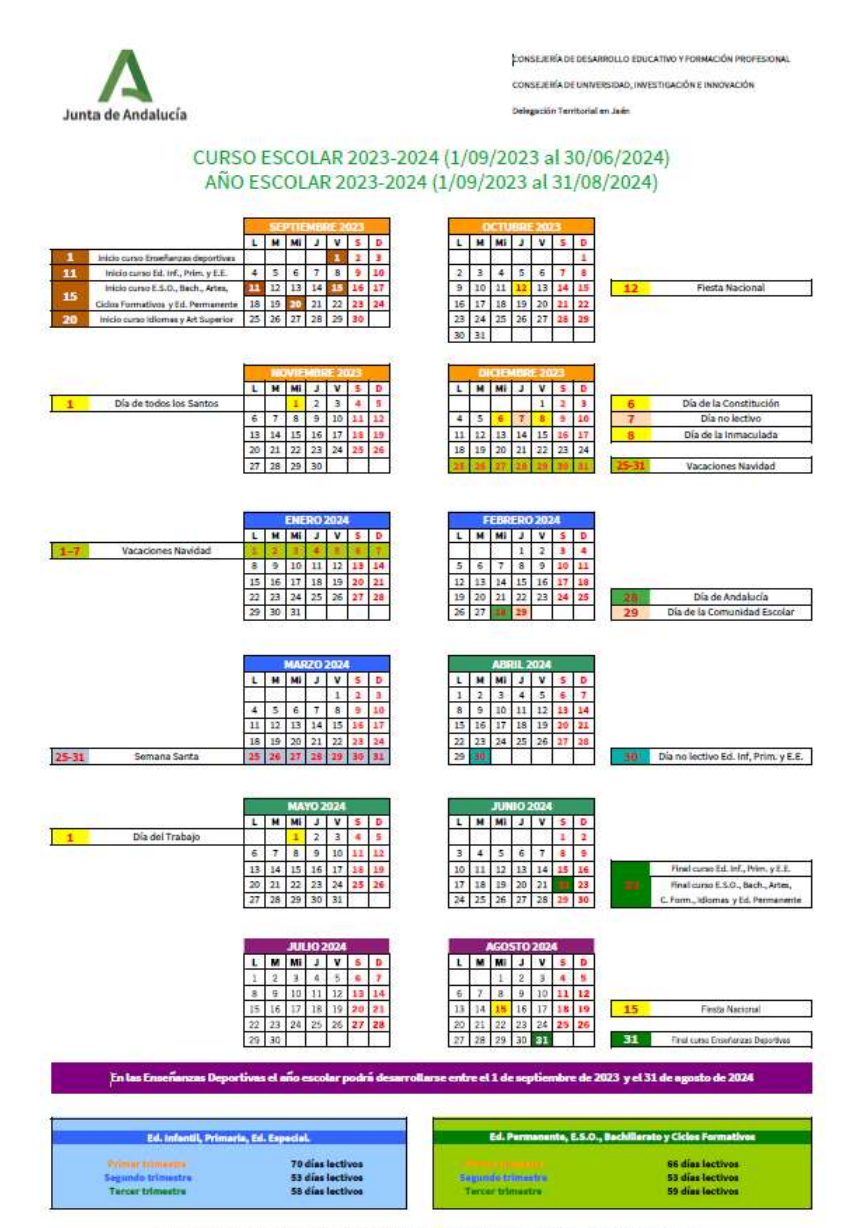

3 días de libre ubicación de los Consejos Escolares Municipales, donde se incluyan sus fiestas.

- 1 er parcial: 15 septiembre de 2023 al 15 de diciembre de 2023
- 2º parcial: 16 diciembre de 2023 al 15 de marzo de 2024

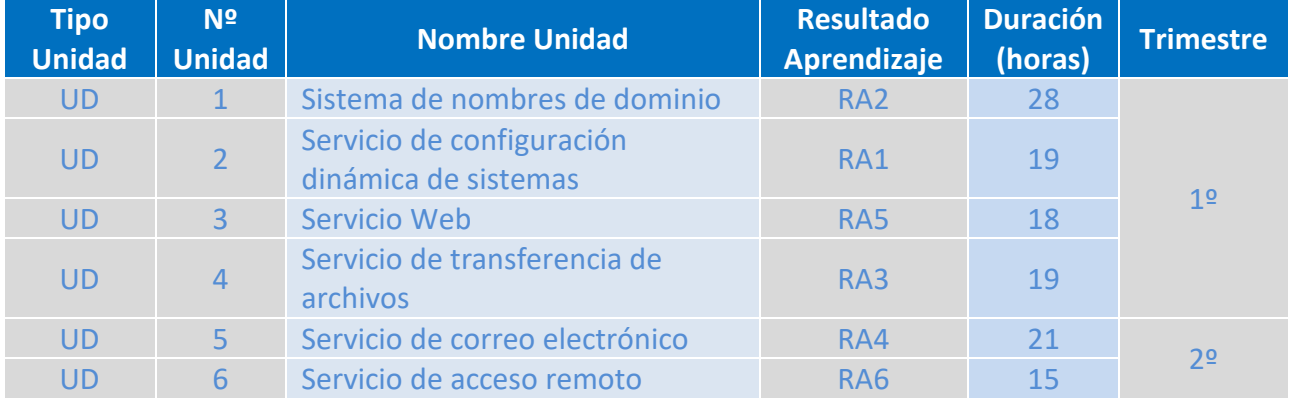

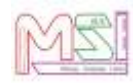

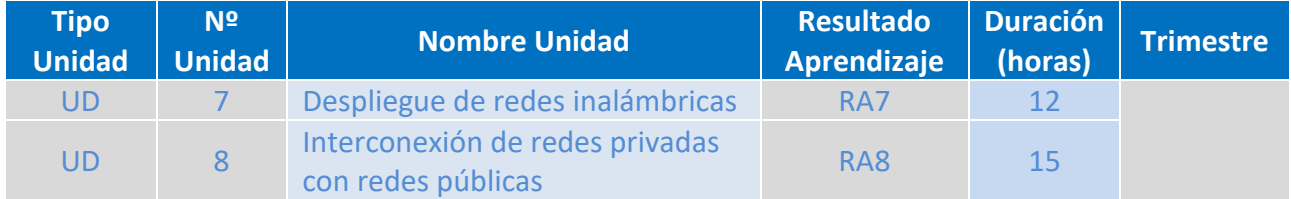

#### Aclaraciones a la tabla anterior:

<span id="page-15-0"></span>● **Servicios en Red** (7h semanales - 147 horas en total)

### *5.4. Desarrollo de Contenidos y Resultados de aprendizaje del Módulo*

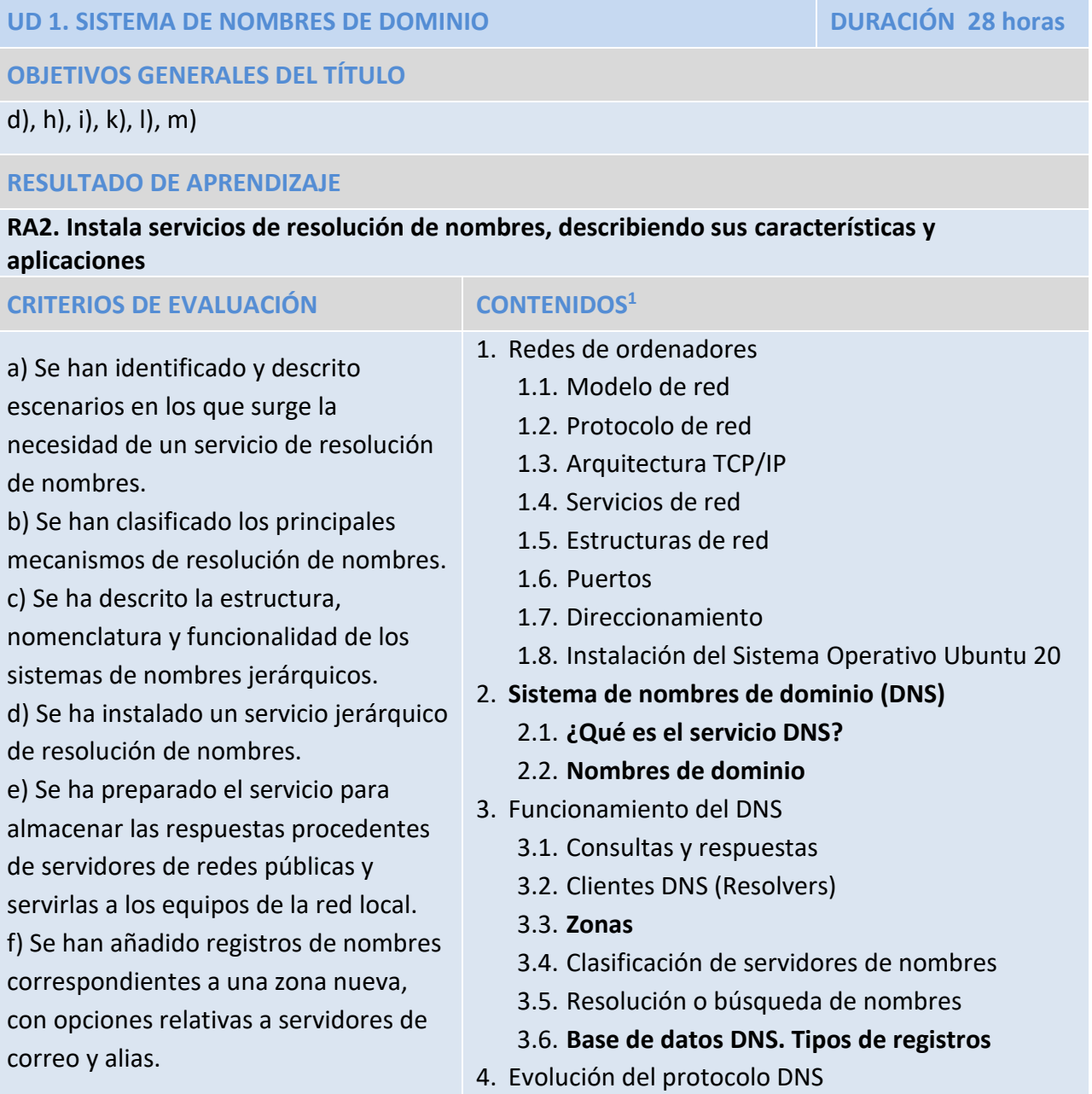

1

<sup>&</sup>lt;sup>1</sup> Los contenidos básicos se encuentran destacados en negrita

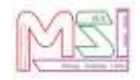

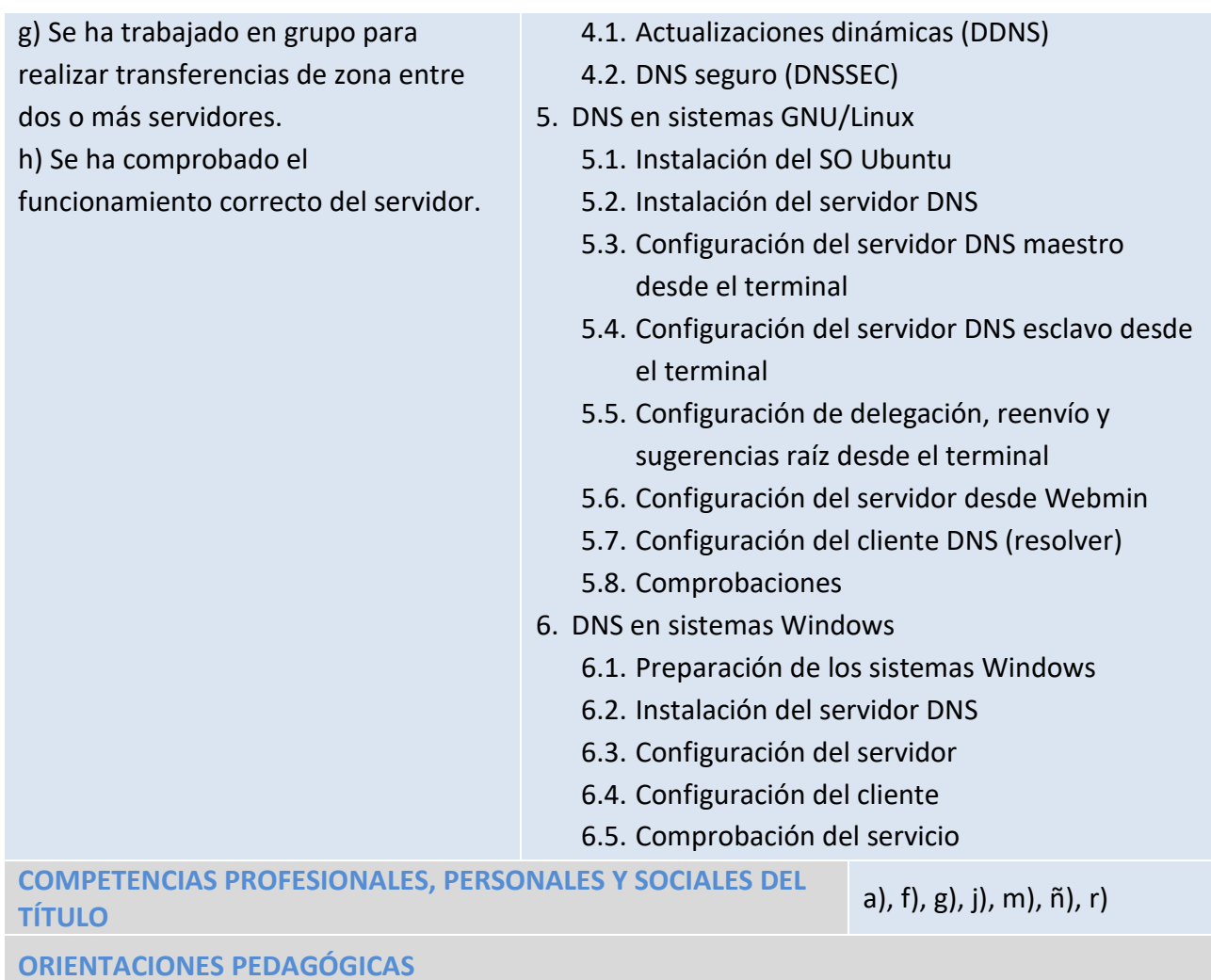

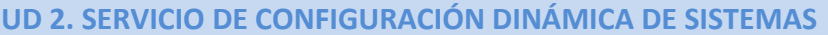

**DURACIÓN 19 horas** 

**OBJETIVOS GENERALES DEL TÍTULO**

h), i), k), l), m)

.

1

**RESULTADO DE APRENDIZAJE**

**RA1. Instala servicios de configuración dinámica, describiendo sus características y aplicaciones.**

| <b>CRITERIOS DE EVALUACIÓN</b>          | <b>CONTENIDOS<sup>2</sup></b>          |
|-----------------------------------------|----------------------------------------|
| a) Se ha reconocido el funcionamiento   | 1. Configuración dinámica de equipos   |
| de los mecanismos automatizados de      | 1.1. ¿Qué es DHCP?                     |
| configuración de los parámetros de red. | 1.2. Ventajas del servicio DHCP        |
| b) Se han identificado las ventajas que | 1.3. Necesidades de configuración      |
| proporcionan.                           | 1.4. Funcionamiento del protocolo DHCP |

<sup>&</sup>lt;sup>2</sup> Los contenidos básicos se encuentran destacados en negrita

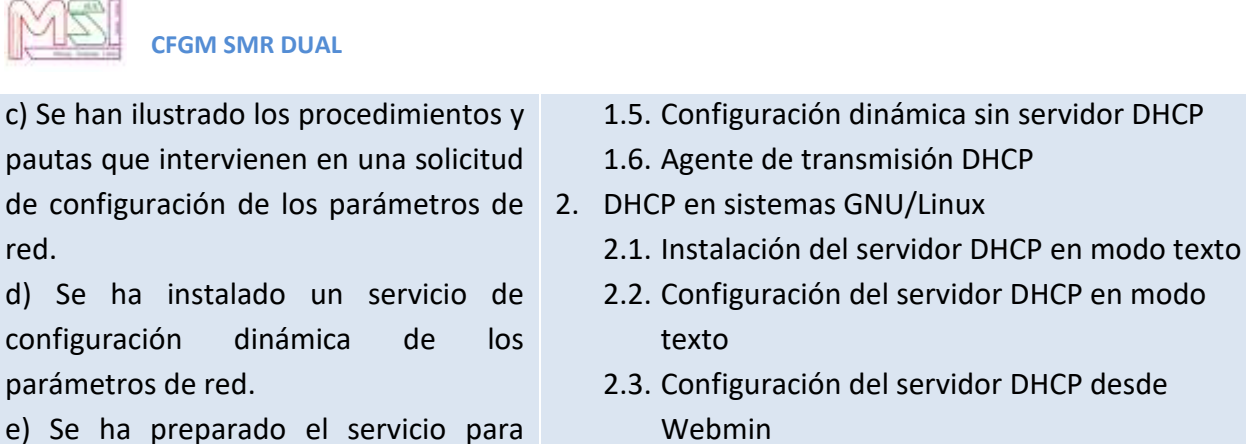

asignar la configuración básica a los 2.4. Configuración del cliente DHCP

- 2.5. Comprobación del servicio DHCP
- 3. DHCP en sistemas Windows
	- 3.1. Instalación del servidor DHCP
	- 3.2. Configuración del servidor DHCP
	- 3.3. Configuración del cliente DHCP
	- 3.4. Comprobación del servicio DHCP

**COMPETENCIAS PROFESIONALES, PERSONALES Y SOCIALES DEL TÍTULO** f), g), j), m), ñ), r)

**ORIENTACIONES PEDAGÓGICAS**

sistemas de una red local.

dinámicas y estáticas.

de los parámetros.

f) Se han realizado asignaciones

g) Se han integrado en el servicio opciones adicionales de configuración. h) Se ha verificado la correcta asignación

#### **UD 3. SERVICIO WEB DURACIÓN 18 horas**

**OBJETIVOS GENERALES DEL TÍTULO**

h), i), k), l), m)

#### **RESULTADO DE APRENDIZAJE**

**RA5. Gestiona servidores web identificando requerimientos de utilización y aplicando criterios de configuración.**

### **CRITERIOS DE EVALUACIÓN CONTENIDOS<sup>3</sup>**

a) Se han descrito los fundamentos y protocolos en los que se basa el funcionamiento de un servidor web. b) Se ha instalado un servidor web. c) Se han creado sitios virtuales.

d) Se han verificado las posibilidades existentes para discriminar el sitio destino del tráfico entrante al servidor.

- 1. Servidores web
	- 1.1. **¿Qué es HTTP?**
	- 1.2. **Localizador uniforme de recursos.**
	- 1.3. Funcionamiento del protocolo HTTP. **.**
	- 1.4. Sistema criptográfico.
	- 1.5. **Funcionamiento del protocolo HTTPS**
	- 1.6. Arquitectura de las aplicaciones web
	- 1.7. **Servidores virtuales.**
- 2. Servicios web en sistemas GNU/Linux

1

<sup>3</sup> Los contenidos básicos se encuentran destacados en negrita

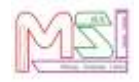

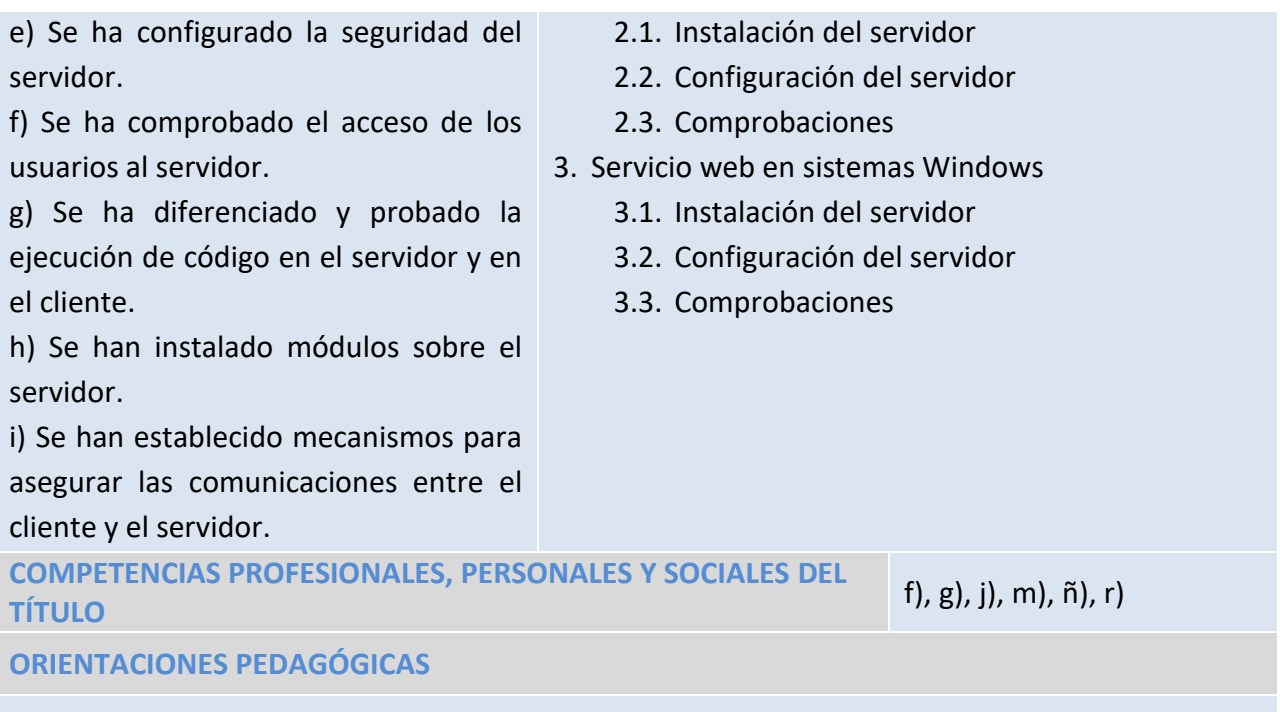

**UD 4. SERVICIO DE TRANSFERENCIA DE ARCHIVOS DURACIÓN 19 horas**

#### **OBJETIVOS GENERALES DEL TÍTULO**

h), i), k), l), m)

1

#### **RESULTADO DE APRENDIZAJE**

**RA3. Instala servicios de transferencia de ficheros, describiendo sus características y aplicaciones.**

#### **CRITERIOS DE EVALUACIÓN CONTENIDOS<sup>4</sup>**

| a) Se ha establecido la utilidad y modo | 1. Protocolo de transferencia de archivos (FTP) |
|-----------------------------------------|-------------------------------------------------|
| operación del servicio<br>de<br>de      | 1.1. ¿Qué es FTP?                               |
| transferencia de ficheros.              | 1.2. Funcionamiento del protocolo FTP           |
| b) Se ha instalado un servicio de       | 1.3. Usuarios y grupos. Acceso anónimo.         |
| transferencia de ficheros.              | 1.4. Permisos. Cuotas. Límite de ancho de       |
| c) Se han creado usuarios y grupos para | banda.                                          |
| acceso remoto al servidor.              | 1.5. Gestión de la conexión de datos            |
| d) Se ha configurado el acceso anónimo. | 1.6. Comandos de control, autenticación,        |
| e) Se han establecido límites en los    | gestión y trasferencia de ficheros.             |
| distintos modos de acceso.              | 1.7. Transferencia en modo texto y binario.     |
| f) Se ha comprobado el acceso al        | 2. FTP en sistemas GNU/Linux                    |
| servidor, tanto en modo activo como en  | 2.1. Instalación del servidor                   |
| modo pasivo.                            | 2.2. Configuración del servidor                 |

<sup>4</sup> Los contenidos básicos se encuentran destacados en negrita

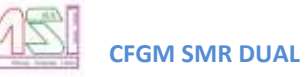

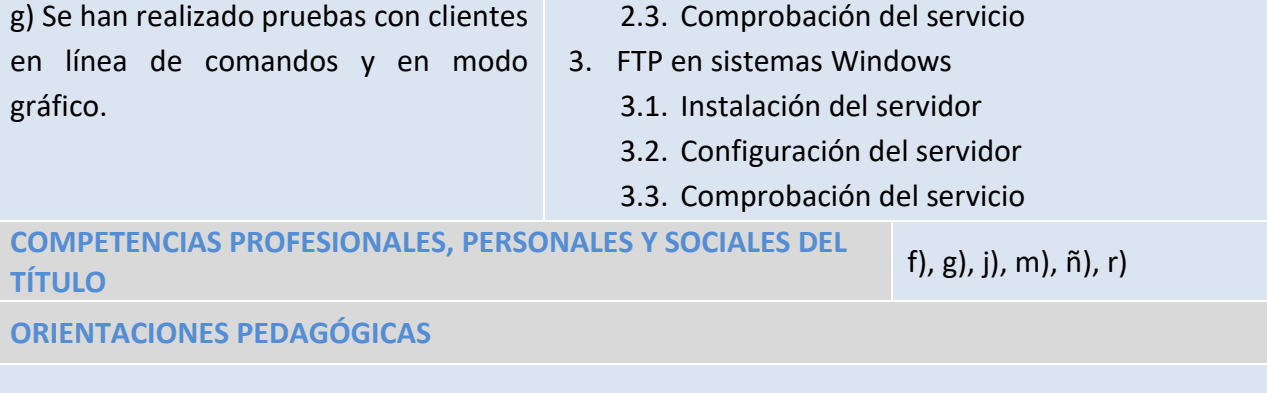

**UD 5. SERVICIO DE CORREO ELECTRÓNICO DURACIÓN 21 horas**

**OBJETIVOS GENERALES DEL TÍTULO**

h), i), k), l), m)

#### **RESULTADO DE APRENDIZAJE**

**RA4. Gestiona servidores de correo electrónico identificando requerimientos de utilización y aplicando criterios de configuración.**

| <b>CRITERIOS DE EVALUACIÓN</b>                                                                                                    | <b>CONTENIDOS</b> <sup>5</sup>                                                                                                    |
|----------------------------------------------------------------------------------------------------|----------------------------------------------------------------------------------------------------|
| han descrito los diferentes<br><b>Se</b><br>a)<br>protocolos que intervienen en el envío y<br>recogida del correo electrónico.<br>b) Se ha instalado un servidor de correo<br>electrónico.<br>c) Se han creado cuentas de usuario y<br>verificado el acceso de las mismas.<br>d) Se han definido alias para las cuentas<br>de correo.<br>e) Se han aplicado métodos<br>para<br>impedir usos indebidos del servidor de<br>correo electrónico.<br>f) Se han instalado servicios<br>para<br>permitir la recogida remota del correo<br>existente en los buzones de usuario.<br>g) Se han usado clientes de correo<br>electrónico para enviar y recibir correo. | 1. Correo electrónico<br>1.1. ¿Qué es el correo electrónico?<br>1.2. Funcionamiento del servicio de correo<br>1.3. Cuentas de correo, alias y buzones de<br>usuario<br>1.4. Protocolos y servicios de descarga de<br>correo<br>1.5. Protocolo de envío de correo SMTP<br>1.6. Servidores de correo<br>1.7. Clientes de correo<br>1.8. Seguridad y vulnerabilidades<br>2. Correo electrónico en sistemas GNU/Linux<br>2.1. Instalación del servidor<br>2.2. Configuración del servidor<br>2.3. Configuración del cliente<br>2.4. Comprobación del servicio<br>3. Correo electrónico en sistemas Windows<br>3.1. Instalación del servidor<br>3.2. Configuración del servidor<br>3.3. Comprobación del servicio |
|                                                                                                    |                                                                                                    |

<sup>5</sup> Los contenidos básicos se encuentran destacados en negrita

1

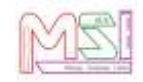

**TÍTULO** f), g), j), m), ñ), r)

**ORIENTACIONES PEDAGÓGICAS**

**COMPETENCIAS PROFESIONALES, PERSONALES Y SOCIALES DEL** 

#### **UFC 6. SERVICIO DE ACCESO REMOTO DURACIÓN 15 horas**

#### **OBJETIVOS GENERALES DEL TÍTULO**

h), i), k), l), m)

#### **RESULTADO DE APRENDIZAJE**

**RA6. Gestiona métodos de acceso remoto describiendo sus características e instalando los servicios correspondientes.**

#### **CRITERIOS DE EVALUACIÓN CONTENIDOS<sup>6</sup>** a) Se han descrito métodos de acceso y administración remota de sistemas. b) Se ha instalado un servicio de acceso remoto en línea de comandos. c) Se ha instalado un servicio de acceso remoto en modo gráfico. d) Se ha comprobado el funcionamiento de ambos métodos. e) Se han identificado las principales ventajas y deficiencias de cada uno. f) Se han realizado pruebas de acceso remoto entre sistemas de distinta naturaleza. g) Se han realizado pruebas de administración remota entre sistemas de distinta naturaleza. 1. Acceso remoto 1.1 ¿Qué es el acceso remoto? 1.2 **Terminales en modo texto** 1.3 **Terminales en modo gráfico** 2. Acceso remoto en sistemas GNU/Linux 2.1. Instalación del servidor 2.2. Configuración del servidor 2.3. Comprobación del servicio 3. Acceso remoto en sistemas Windows 3.1. Instalación del servidor 3.2. Configuración del servidor 3.3. Comprobación del servicio **COMPETENCIAS PROFESIONALES, PERSONALES Y SOCIALES DEL TÍTULO** f), g), j), m), ñ), r) **ORIENTACIONES PEDAGÓGICAS**

#### **UD 7. DESPLIEGUE DE REDES INALÁMBRICAS DURACIÓN 12 horas**

**OBJETIVOS GENERALES DEL TÍTULO**

h), i), k), l), m)

1

<sup>6</sup> Los contenidos básicos se encuentran destacados en negrita

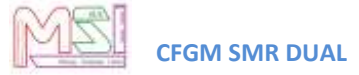

#### **RESULTADO DE APRENDIZAJE**

**RA7. Despliega redes inalámbricas seguras justificando la configuración elegida y describiendo los procedimientos de implantación.**

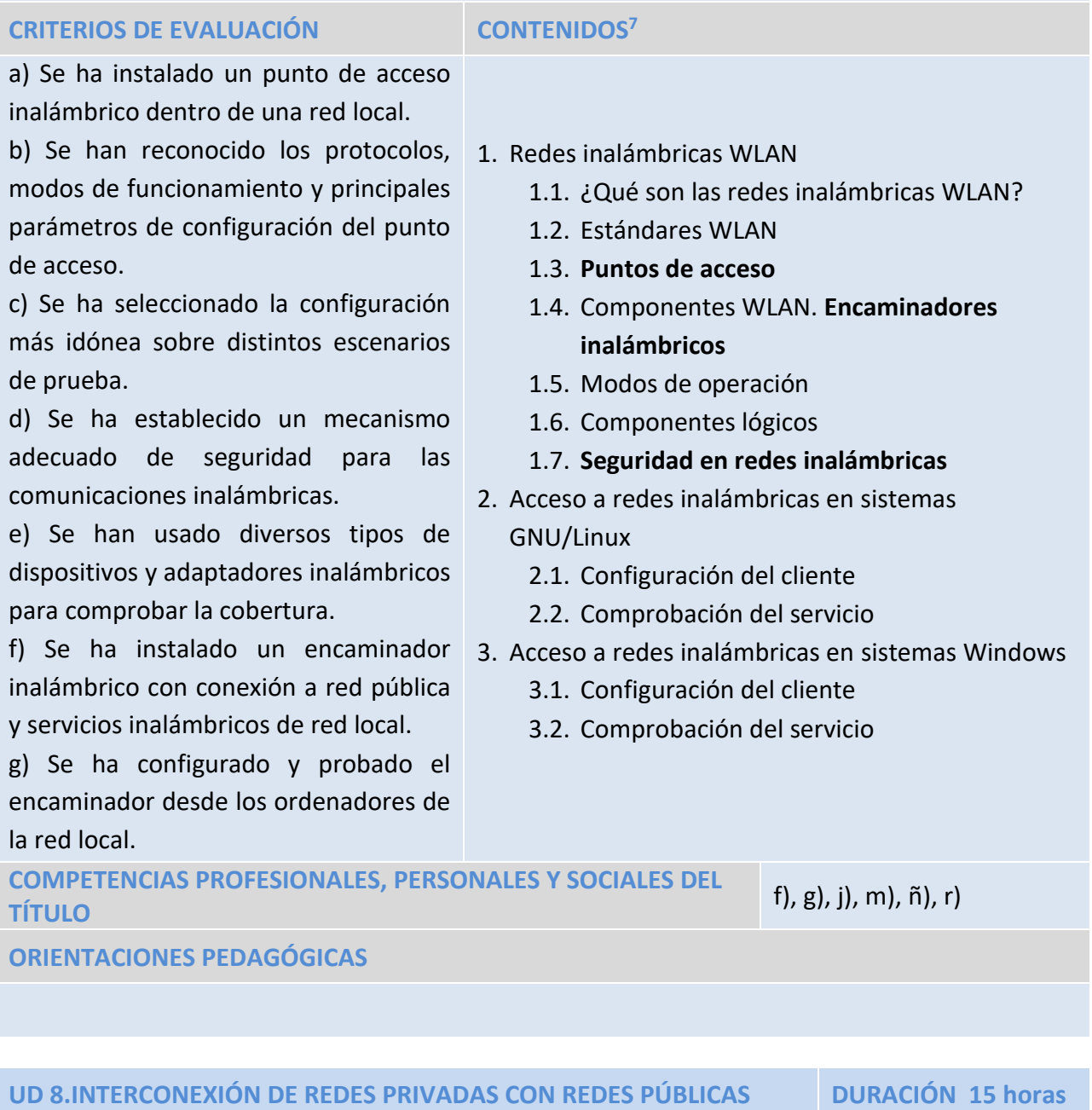

**OBJETIVOS GENERALES DEL TÍTULO**

#### f)

1

#### **RESULTADO DE APRENDIZAJE**

**RA8. Establece el acceso desde redes locales a redes públicas identificando posibles escenarios y aplicando software específico.**

<sup>&</sup>lt;sup>7</sup> Los contenidos básicos se encuentran destacados en negrita

# <span id="page-22-0"></span>**6.Orientaciones pedagógicas del Módulo**

En la **ORDEN de 7 de julio de 2009**, por la que se desarrolla el currículo correspondiente al título de Técnico en Sistemas Microinformáticos y Redes en la Comunidad Autónoma de Andalucía, las Orientaciones Pedagógicas son:

Este módulo profesional contiene la formación necesaria para desempeñar la función de instalación y mantenimiento de servicios en redes informáticas cableadas e inalámbricas.

La definición de estas funciones incluye aspectos como:

- La identificación de las principales aplicaciones usadas en redes informáticas para ejecutar servicios de red.
- La definición de los aspectos técnicos de los servicios de red más extendidos.
- La selección de un servicio de red y de una aplicación específica sobre la base de sus características.
- La instalación y configuración de servicios en redes locales y públicas.
- La configuración de puntos de acceso inalámbricos estableciendo la seguridad de las comunicaciones.

1

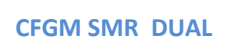

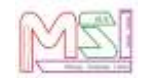

<sup>8</sup> Los contenidos básicos se encuentran destacados en negrita

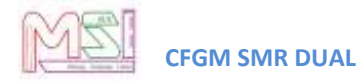

● La puesta en marcha de mecanismos de conexión a redes públicas.

Las actividades profesionales asociadas a estas funciones se aplican en:

- La implantación y mantenimiento de servicios en red.
- El despliegue de redes inalámbricas.
- La conexión de redes locales con redes públicas.

### <span id="page-23-0"></span>**7.Metodología**

Se especifica en el documento de Programación del Ciclo Formativo de Grado Medio "Sistemas Microinformáticos y Redes" Dual.

### <span id="page-23-1"></span>*7.1. Orientaciones pedagógicas*

Se especifica en el documento de Programación del Ciclo Formativo de Grado Medio "Sistemas Microinformáticos y Redes" Dual.

### <span id="page-23-2"></span>*7.2. Estrategias didácticas*

Se especifica en el documento de Programación del Ciclo Formativo de Grado Medio "Sistemas Microinformáticos y Redes" Dual.

### <span id="page-23-3"></span>*7.3. Desarrollo de una sesión de clase*

La metodología básica a utilizar será el aprendizaje significativo, el lenguaje utilizado en clase debe ser comprensible por el alumnado, para ello habrá que determinar el dominio del vocabulario informático y el conocimiento de conceptos básicos de informática, que, aunque se supone conocidos en este nivel, permita fijar el punto de partida del módulo.

El esquema de trabajo que se seguirá en cada clase será el siguiente:

- Entrega al alumnado de apuntes elaborados por el profesor/a y enlaces a páginas de interés. Se utilizará la Plataforma **Moodle Centros** para este fin.
- Explicaciones teórico-prácticas, de la unidad correspondiente utilizando apuntes del profesor/a y con ayuda del proyector.
- Entrega de enunciados de ejercicios prácticos a desarrollar sobre los ordenadores para aplicar los conceptos explicados. Se utilizará la plataforma Moodle Centros para este fin.
- Ejecución práctica de dichos ejercicios.
- Pruebas de evaluación y seguimiento para detectar deficiencias y retrasos.

Las pruebas teóricas o prácticas de evaluación se realizarán de manera individual.

Se usará la plataforma on-line **Moodle Centros** de la Junta de Andalucía como método de comunicación entre los alumnos y el profesorado. A través de dicha plataforma se realizará el envío de material por parte del profesorado a los alumnos/as y el envío de ejercicios resueltos por parte de los alumnos/as al profesorado. El profesor/a revisará estos ejercicios o prácticas previamente en

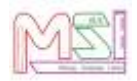

clase para poder preguntar y ver si el alumno/a comprende lo que hace. También servirá como lugar en el que el profesor/a irá colgando información relevante para el grupo: fechas de exámenes, fechas de entrega de ejercicios, etc.

Las calificaciones de las actividades evaluables se harán públicas para el alumnado en la plataforma **Moodle Centros o en el Cuaderno de Séneca** y a tutores mediante el **Cuaderno de Séneca** y se podrán consultar durante todo el año.

Para notificar cualquier cosa, tanto el alumnado como los tutores legales pueden hacer uso de la plataforma **PASEN.**

### <span id="page-24-0"></span>*7.4. Actividades de comprensión lectora y expresión oral y escrita.*

Se especifica en el documento de Programación del Ciclo Formativo de Grado Medio "Sistemas Microinformáticos y Redes" Dual.

### <span id="page-24-1"></span>*7.5. Temas transversales y educación en valores*

<span id="page-24-2"></span>Se especifica en el documento de Programación del Ciclo Formativo de Grado Medio "Sistemas Microinformáticos y Redes" Dual.

### *7.6. Seguimiento de la programación*

Se especifica en el documento de Programación del Ciclo Formativo de Grado Medio "Sistemas Microinformáticos y Redes" Dual.

### <span id="page-24-3"></span>**8.Atención a la diversidad y a las diferencias individuales**

Se especifica en el documento de Programación del Ciclo Formativo de Grado Medio "Sistemas Microinformáticos y Redes" Dual.

### <span id="page-24-5"></span><span id="page-24-4"></span>**9.Materiales y recursos didácticos**

### *9.1. Libro de texto.*

<span id="page-24-6"></span>Apuntes proporcionados por el profesor/a

### *9.2. Equipamiento*

Se especifica en el documento de Programación del Ciclo Formativo de Grado Medio "Sistemas Microinformáticos y Redes" Dual.

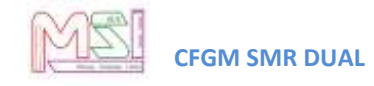

### <span id="page-25-1"></span><span id="page-25-0"></span>**10. Evaluación**

### *10.1. ¿Cuándo evaluar?*

Se especifica en el documento de Programación del Ciclo Formativo de Grado Medio "Sistemas Microinformáticos y Redes" Dual.

### <span id="page-25-2"></span>*10.2. ¿Cómo evaluar?*

Se especifica en el documento de Programación del Ciclo Formativo de Grado Medio "Sistemas Microinformáticos y Redes" Dual.

### <span id="page-25-3"></span>*10.3. Actividades Enseñanza – Aprendizaje*

En la primera sesión del curso se realizará la presentación del módulo, explicando su finalidad, unidades didácticas que lo componen, metodología a seguir y proceso de evaluación a aplicar.

En la misma, se presentará la plataforma del módulo donde el alumnado puede encontrar toda la documentación del mismo: teoría, actividades evaluables y no evaluables, enlaces de interés,…., así como acceder en línea a los resultados de la evaluación continua.

### <span id="page-25-4"></span>*10.4. Criterios de evaluación de las Actividades Enseñanza - Aprendizaje*

Además de las especificaciones realizadas en el documento de Programación del Departamento de Informática para el Ciclo Formativo de Grado Medio de Sistemas Microinformáticos y Redes, se definirán los siguientes "pesos" de ponderación de los Criterios de Evaluación de cada Actividad de Enseñanza-Aprendizaje dentro de las Unidades Didácticas (U.D):

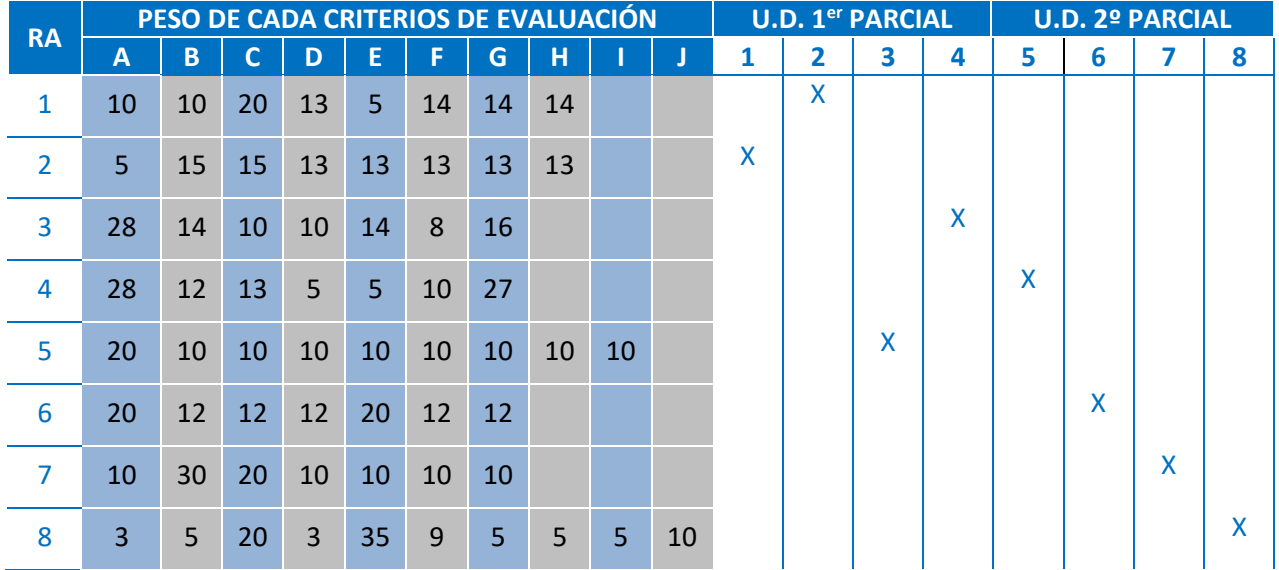

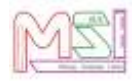

Los pesos de los criterios de evaluación anteriores podrían verse afectados en el caso de que no se pueda trabajar algún criterio de evaluación en un RA, en este caso, el peso del criterio no trabajado se distribuirá de manera equitativa entre los que sí se hayan visto.

Dentro del marco legal de la ORDEN de 29 de septiembre de 2010, por la que se regula la evaluación, certificación, acreditación y titulación académica del alumnado que cursa enseñanzas de formación profesional inicial que forma parte del sistema educativo en la Comunidad Autónoma de Andalucía, se evaluará cada una de las siguientes Unidades Didácticas (UD) mediante las evidencias descritas en las siguientes tablas.

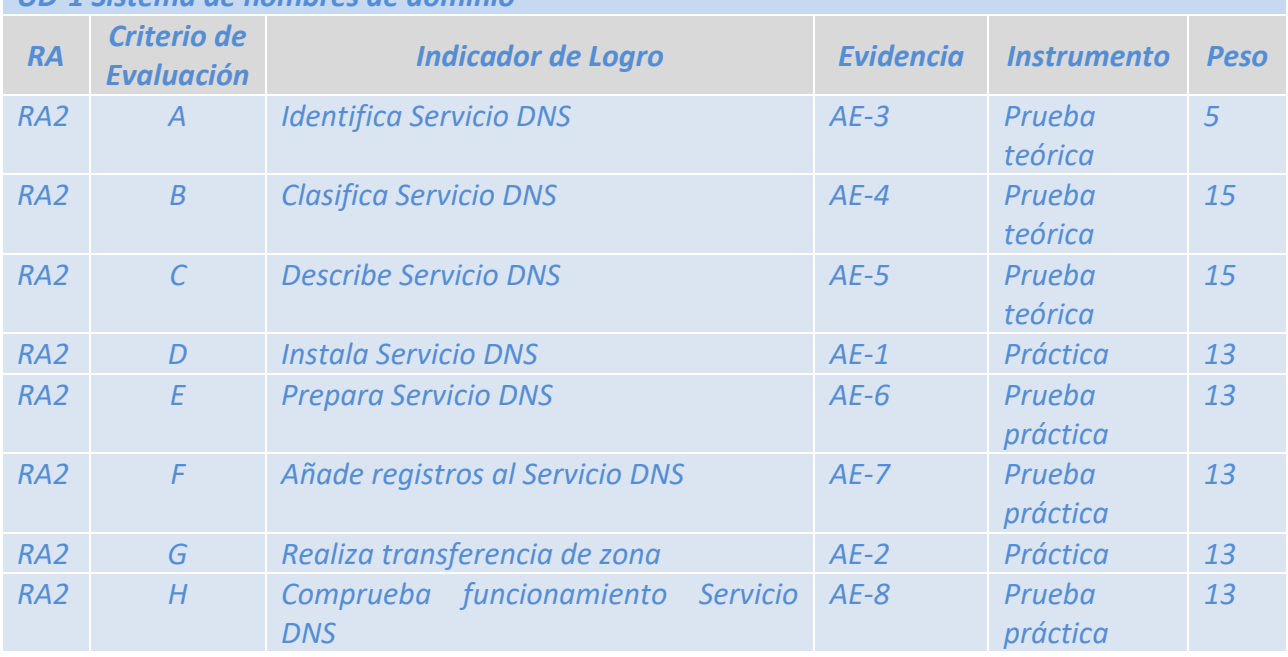

#### *UD-1 Sistema de nombres de dominio*

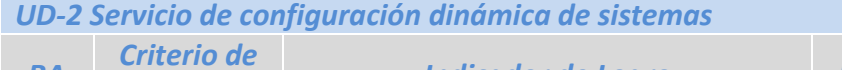

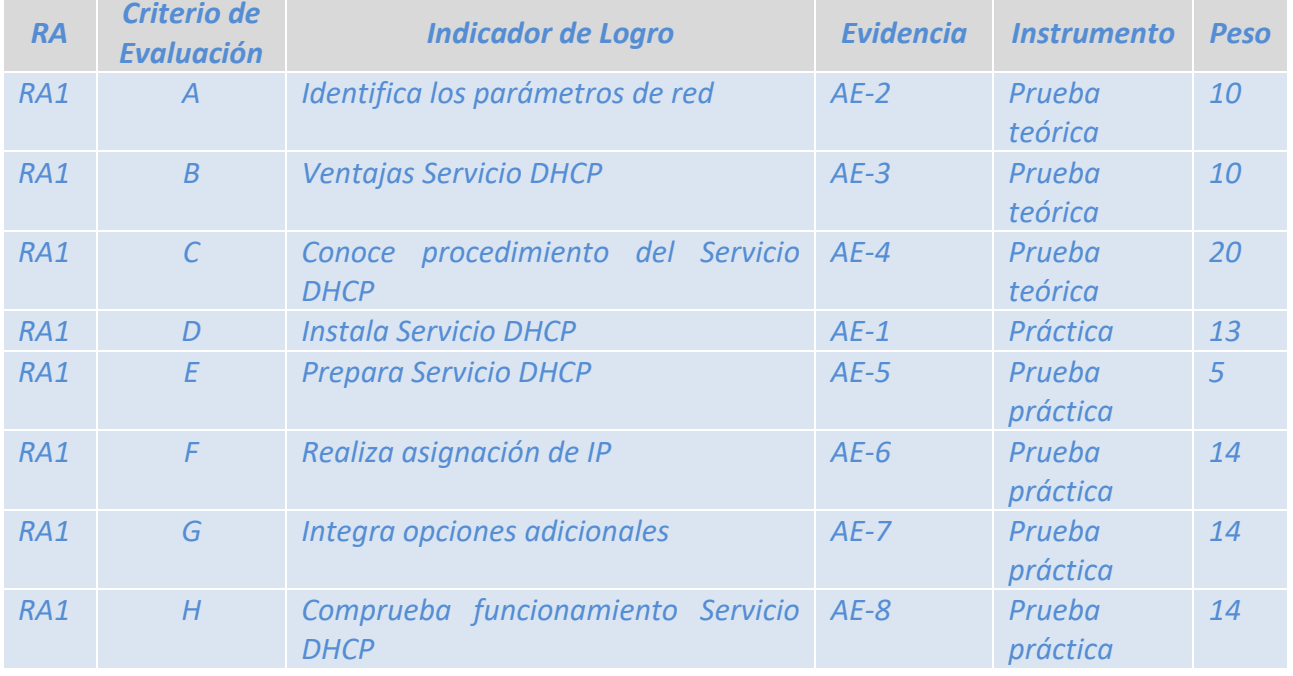

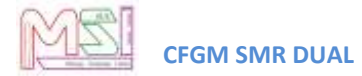

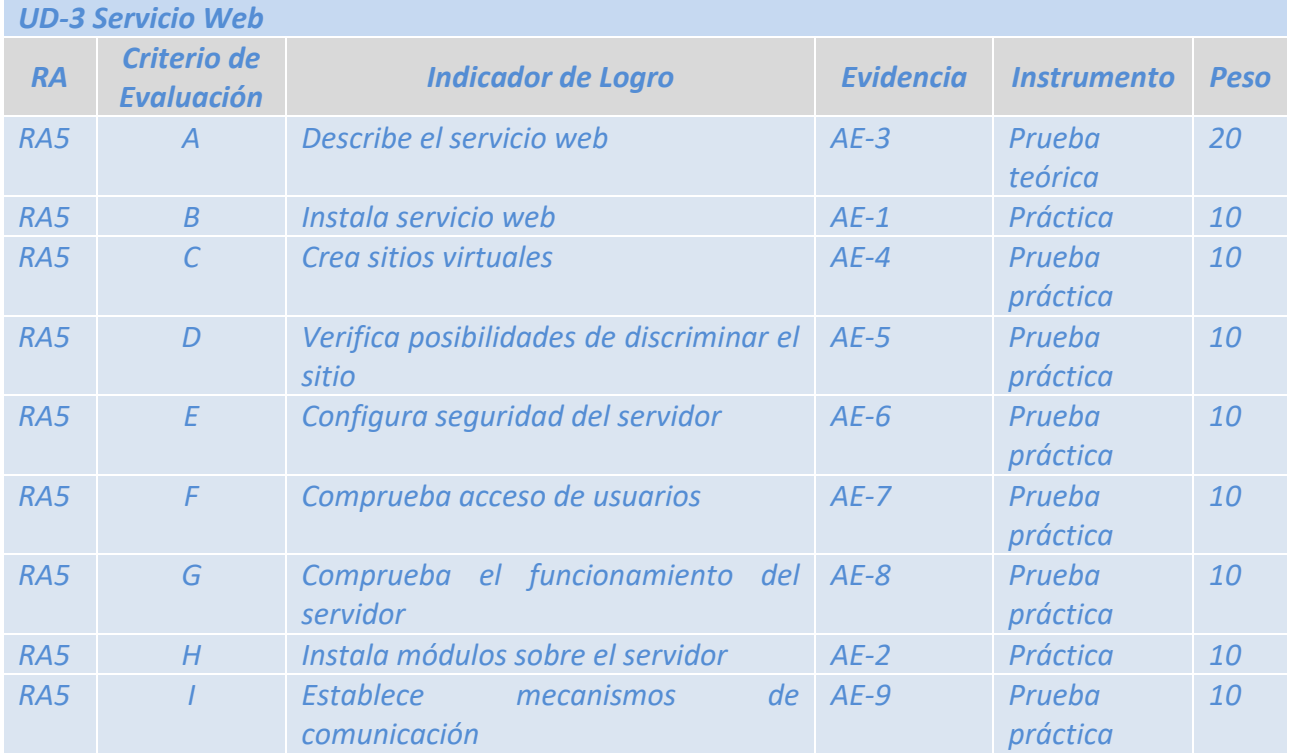

#### *UD -4 Servicio de Transferencia de Archivos*

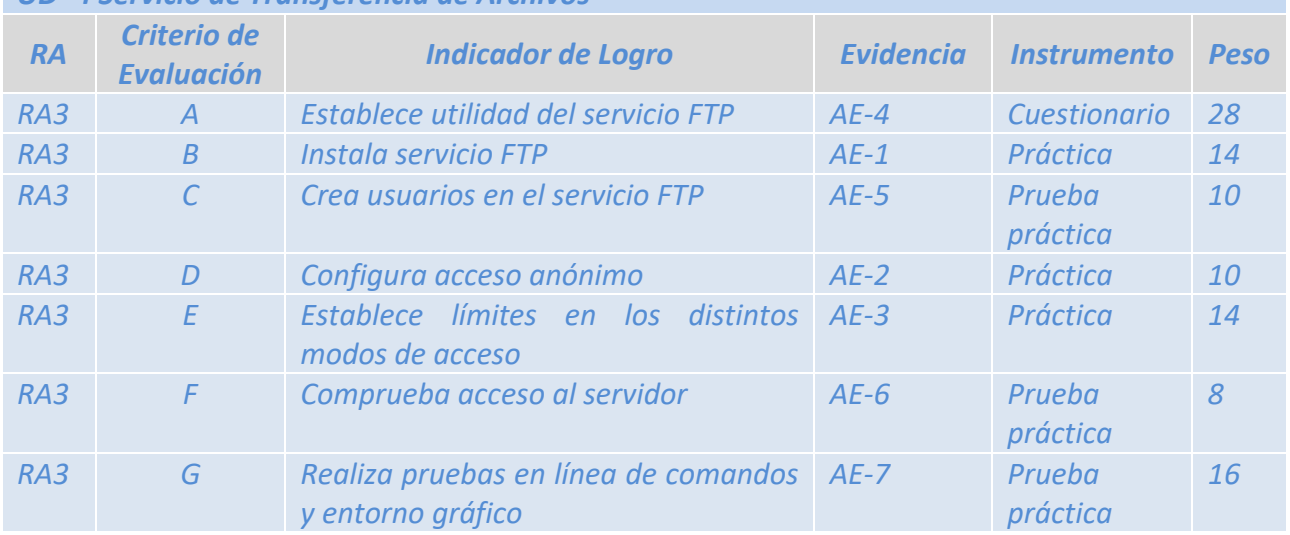

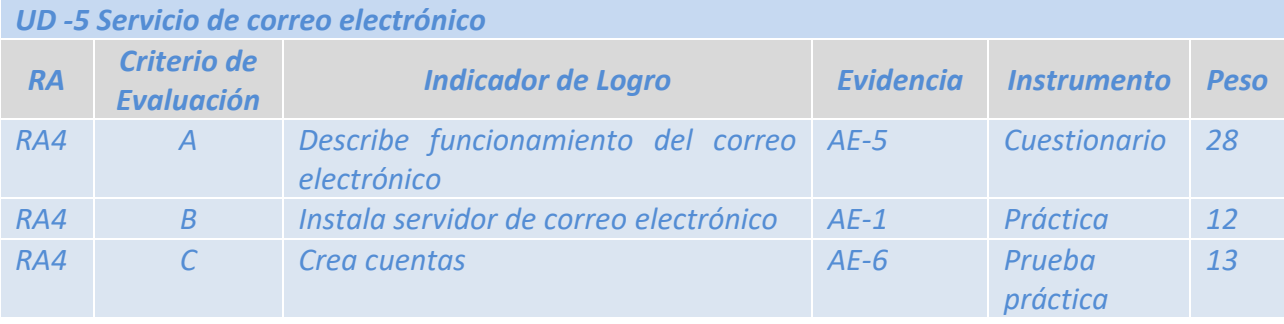

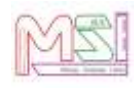

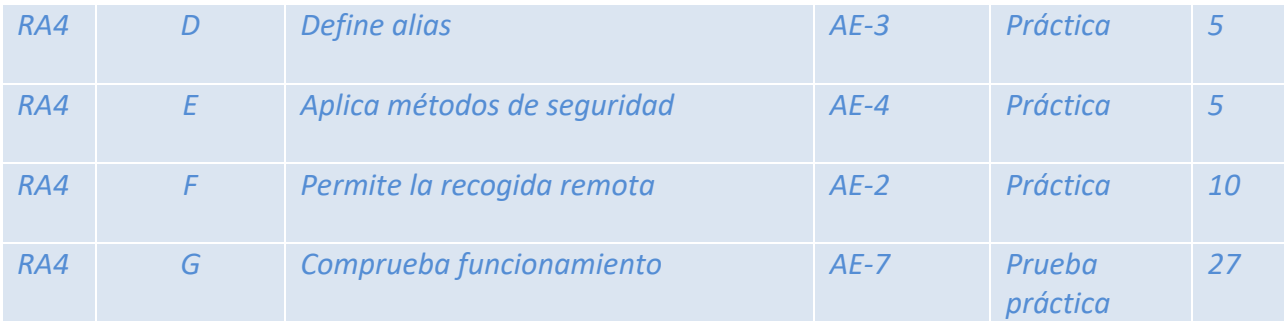

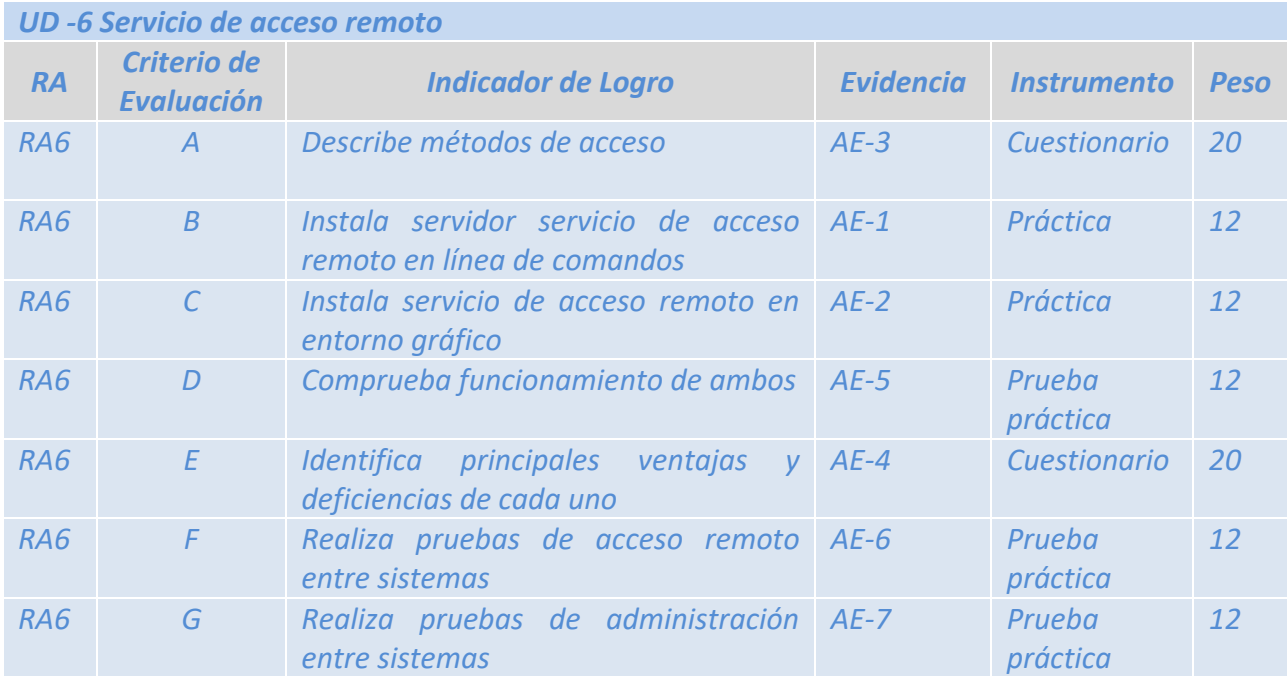

### *UD -7 Despliegue de redes inalámbricas*

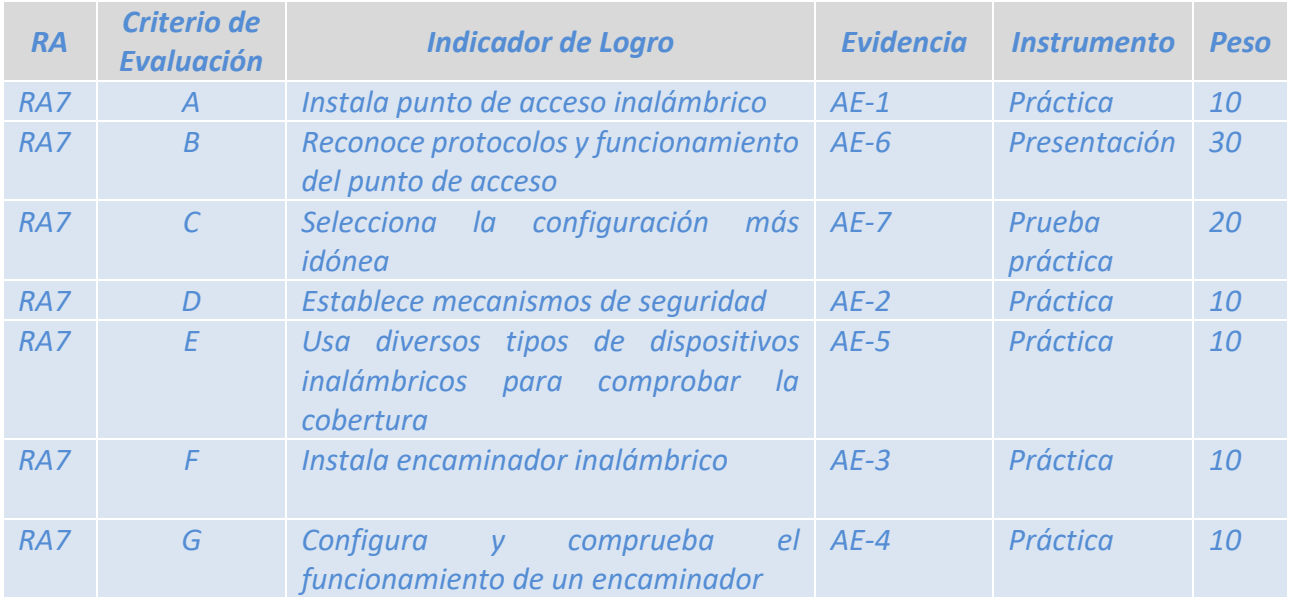

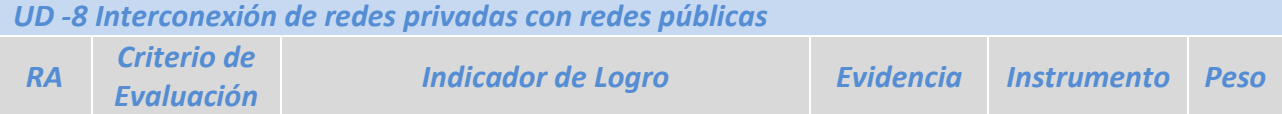

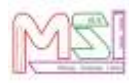

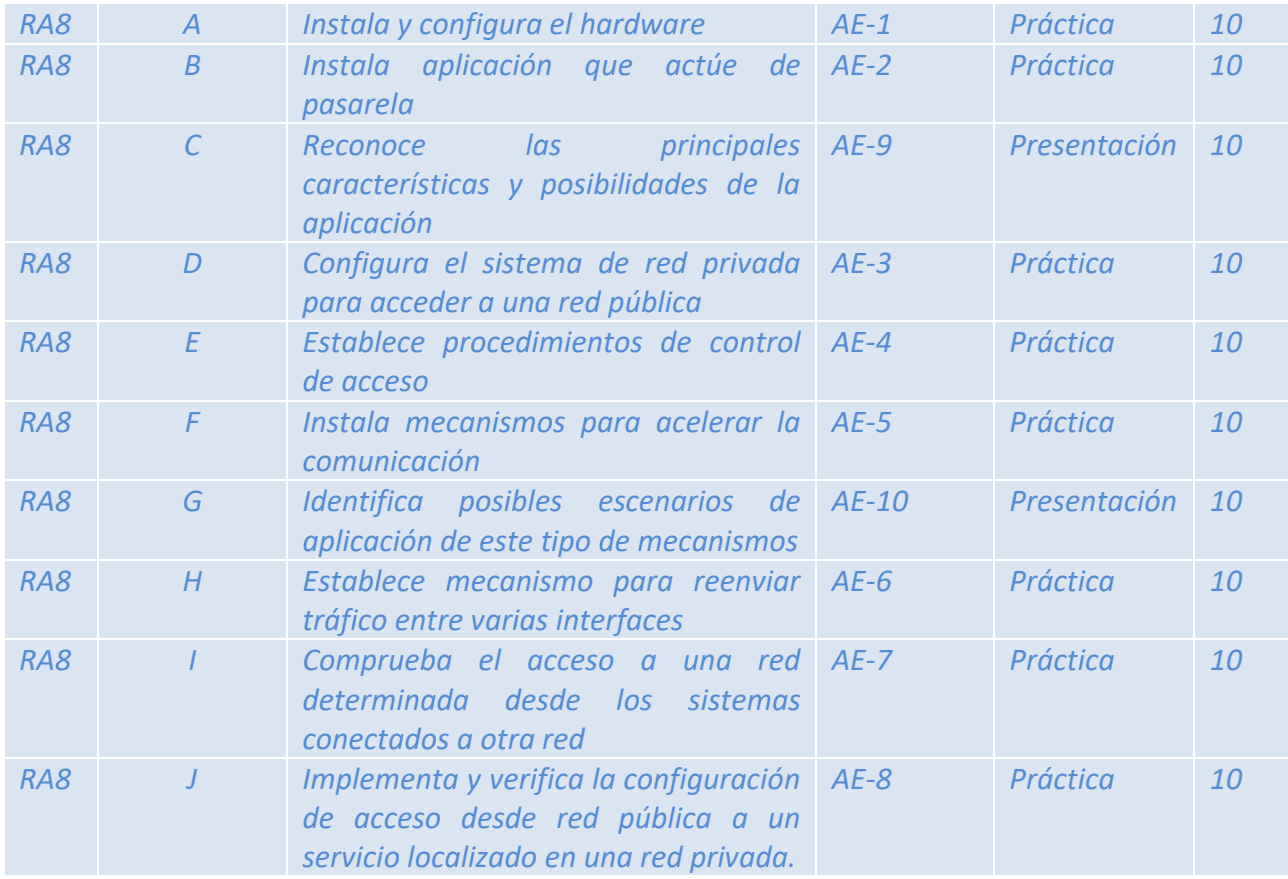

### <span id="page-29-1"></span><span id="page-29-0"></span>*10.5. Criterios de Calificación*

### **10.5.1. Calificación en la evaluación inicial**

**Al comienzo de curso se pasará un cuestionario con preguntas**, para conocer los estudios y experiencias del alumno/a, así como obligar a hacer un esfuerzo de autoevaluación sobre lo que él/ella cree que sabe y el nivel que él/ella cree que posee sobre los temas que deben ser objeto de aprendizaje durante el curso. **El cuestionario no conllevará calificación para el alumnado**. **Servirá para tomar decisiones relativas al desarrollo del currículo y su adecuación a las características, capacidades y conocimientos del alumnado.**

### **10.5.2. Calificación en la 1ª y 2ª evaluación parcial**

<span id="page-29-2"></span>**La nota de una unidad didáctica o resultado de aprendizaje** se obtendrá de sumar la nota final de todos los criterios de evaluación del resultado de aprendizaje trabajado.

**La nota de un criterio de evaluación (N.C.E.)** Se obtendrá de multiplicar la nota obtenida con el instrumento de evaluación (N.I.E) por el peso del criterio de evaluación en el resultado de aprendizaje (P.C.E.). Es decir:

$$
N.C.E. = N.I.E * P.C.E.
$$

**La Nota de cada Instrumento de Evaluación** será de 0 a 10.

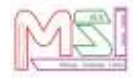

**Se tendrá en cuenta los siguientes puntos para la nota de los criterios de evaluación:** 

- **En el caso de que un alumno/a no haya podido realizar actividades evaluables** (exámenes) **por faltas de asistencia injustificadas**, tendrá un 0 en el criterio de evaluación correspondiente. **Si la falta es justificada,** se le permitirá realizar de nuevo la actividad evaluable, pero en un periodo determinado por el profesor/a.
- **En el caso de que el alumno/a no entregue una actividad evaluable** (ejercicios prácticos o teóricos) **en el tiempo y forma indicada,** tendrá un 0 en el criterio de evaluación correspondiente. **Si la entrega es con retraso,**se le valorará entre 0 y 5 y se le decrementará 1 punto por cada día de retraso.
- **Si un alumno/a copia en una actividad evaluable** (práctica, examen, trabajo…) tendrá un 0 tanto el que copia como el que se deja copiar en el criterio de evaluación correspondiente.
- **Si un alumno/a tiene más del 30% de falta de asistencia en un módulo,** tanto justificada como no justificada, tendrá un 0 en todos los criterios de evaluación correspondiente a partir de que haya superado dicho porcentaje.
- **Si la actividad de evaluación es de recuperación el alumno/a** tendrá como nota en el instrumento de evaluación entre 0 y 5.

La nota del parcial será la nota media de las unidades vistas en el mismo. Por lo que la nota de cada parcial se calculará de la siguiente manera:

**Nota 1 Parcial**: Media de las notas de las unidades trabajadas en el primer parcial. **Nota 2 Parcial:** Media de las notas de las unidades trabajadas en el segundo parcial Todas las unidades didácticas o resultados de aprendizaje tendrán el mismo peso. **Nota Final de Servicios en Red:** Será la nota media de la nota de todas las unidades trabajadas en el curso.

Se considera que el módulo profesional de *Servicios en Red* estará superado cuando, el alumno/a tenga superados/as *todos los resultados de aprendizaje o unidades didácticas* (para que un resultado de aprendizaje esté superado la nota final del resultado de aprendizaje tiene que ser mayor o igual a 5)

### <span id="page-30-0"></span>*10.6. Plan de recuperación para el alumnado con materias pendientes*

No existen alumnos/as con esta materia pendiente de cursos anteriores, razón por la cual no se establece ningún plan de recuperación.

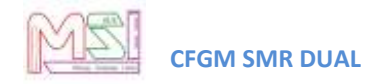

### <span id="page-31-0"></span>*10.7. Evaluación de la práctica docente*

Se especifica en el documento de Programación del Ciclo Formativo de Grado Medio "Sistemas Microinformáticos y Redes" Dual.

### <span id="page-31-1"></span>*10.8. Pruebas iniciales y propuestas de mejora*

#### **Resultados de la prueba inicial**

Las pruebas iniciales muestran que:

● El alumnado tiene conocimientos básicos sobre el módulo, ya que trabajaron algunos de los conceptos en el módulo de Redes Locales de primero.

#### **Propuestas de mejora para el curso**

La materia es abordada por primera vez para el alumnado, por lo que no se pueden tener en cuenta las pruebas iniciales de cursos anteriores en cuanto a conceptos pero sí en cuanto a:

- Equipo que tiene en casa para afianzar conceptos, realizar trabajos pendientes o seguimiento desde casa del módulo en caso de falta justificada.
- Tiempo del que dispone en casa para afianzar conceptos, realizar trabajos pendientes o seguimiento desde casa del módulo en caso de falta justificada.
- <span id="page-31-2"></span>● Atención a la diversidad y a las diferencias individuales.

### *10.9. Material que debe adquirir el alumnado*

Sería conveniente que el alumnado disponga de:

- Ordenador personal en casa para poder realizar las prácticas en casa de manera independiente y así ir adquiriendo mejor las capacidades.
- Conexión a Internet.

## <span id="page-31-3"></span>**11. Actividades Complementarias y Extraescolares**

Se especifica en el documento de Programación del Ciclo Formativo de Grado Medio "Sistemas Microinformáticos y Redes" Dual.

### <span id="page-31-4"></span>**12. Bibliografía y Sitios web**

#### **Bibliografia**

**Servicios en Red** Autor: Francisco Sivianes, Gemma Sánchez,….

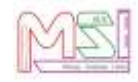

Editorial: Paraninfo ISBN: 978-8497327657

- **Servicios en Red en Linux** Autor: José Rafael Ramírez Pita ISBN: 978-1723939235
- **Servicios en Red** Autor: Elvira Mifsud Talón y Raül V. Editorial: McGraw-Hill ISBN: 978-8448183868
- **Servicios en Red** Autor: Joaquín Andreu Editorial: Editex ISBN: 978-8497716581
- **Servicios en Red** Autor: Román Carceller, Carlos Campos,…. Editorial: MacMillan Profesional ISBN: 978-8415656630

#### **Sitios web de interés**

- [Instalación DNS](https://www.youtube.com/watch?v=hq8kWcpGUvw&t=53s)
- [Instalación DHCP](https://www.youtube.com/watch?v=sKBhQAojCxk)
- [Instalación WEB](https://www.youtube.com/watch?v=8EnTdCwaX48&t=45s)
- [Instalación FTP](https://www.youtube.com/watch?app=desktop&v=FNf-E3gcvWg)
- [Instalación Correo](https://www.youtube.com/watch?v=kWNyiZfTp4E)